Gaceta Oficial Digital, viernes 15 de mayo de 2009

No 26282

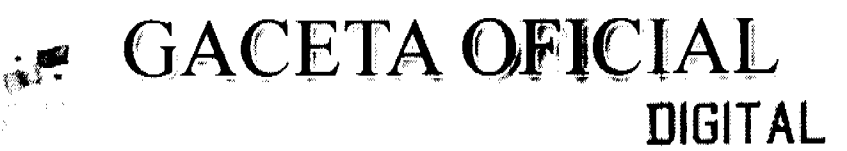

Año CV

Panamá, R. de Panamá viernes 15 de mayo de 2009

Nº 26282

**CONTENIDO** 

MINISTERIO DE COMERCIO E INDUSTRIAS Resolución Administrativa Nº 2009-140 (De miércoles 29 de abril de 2009)

SE DECLARA ELEGIBLE A LA EMPRESA HACIENDA ARENA DEL ESTE, S. A., DE ACUERDO CON LAS DISPOSIONES DEL CÓDIGO DE RECURSOS MINERALES (2008-37)

> MINISTERIO DE LA PRESIDENCIA Decreto Nº 135 (De jueves 11 de septiembre de 2008)

"POR EL CUAL SE DESIGNA A LA VICEMINISTRA DE COMERCIO EXTERIOR. ENCARGADA".

**AUTORIDAD NACIONAL DE LOS SERVICIOS PÚBLICOS** Resolución Nº AN Nº2044-RTV (De miércoles 3 de septiembre de 2008)

"POR MEDIO DE LA CUAL SE AUTORIZA A LA CONCESIONARIA SUPER STEREO, S.A. PARA MODIFICAR LOS PARÁMETROS TÉCNICOS DE LA FRECUENCIA 99.5 MHZ. QUE OPERA DESDE LA PEÑA. PROVINCIA DE VERAGUAS"

> COMISIÓN NACIONAL DE VALORES Resolución CNV Nº 90-08 (De martes 8 de abril de 2008)

"EXPEDIR, COMO EN EFECTO SE EXPIDE, LICENCIA DE ASESOR DE INVERSIONES A LA SOCIEDAD SUMMA ASSET MANAGEMENT, CORP., SOCIEDAD ANÓNIMA CONSTITUIDA DE ACUERDO A LAS LEYES DE LA REPÚBLICA DE PANAMÁ E INCRITA A FICHA 589003. DOCUMENTO 1232274, DE LA SECIÓN MERCANTIL DEL REGISTRO PÚBLICO".

> COMISIÓN NACIONAL DE VALORES Resolución CNV Nº 91-08 (De jueves 10 de abril de 2008)

"POR LA CUAL SE EXPIDE LICENCIA DE CORREDOR DE VALORES A DANIEL OSIROFF".

CONTRALORÍA GENERAL DE LA REPÚBLICA Resolución Final (Descargo) Nº 11-2008 (De miércoles 20 de agosto de 2008)

"POR LA CUAL SE DECLARO QUE NO EXISTE RESPONSABILIDAD PATRIMONIAL EN PERJUICIO DEL ESTADO IMPUTABLE AL CIUDADANO EDILBERTO BALLESTERO RUSSELL, PORTADOR DE LA CEDULA DE IDENTIDAD PERSONAL NUM.10-32-938"

> **CORTE SUPREMA DE JUSTICIA** Fallo Nº S/N (De jueves 10 de mayo de 2007)

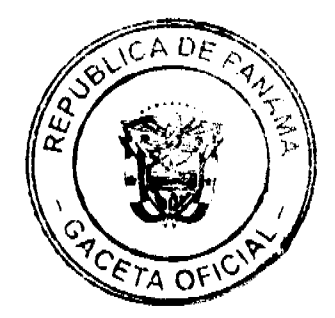

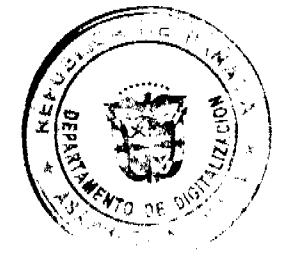

"DEMANDA CONTENCIOSO ADMINISTRATIVA DE NULIDAD, INTERPUESTA POR EL LCDO. ROBERTO MEANA EN REPRESENTACION DEL ENTE REGULADOR DE LOS SEVICIOS PUBLICOS. PARA QUE SE DECLARE NULA POR ILEGAL, LA ADDENDA Nº002 DE 30 DE DICIEMBRE DE 1999 AL CONTRATO DE CONCESION Nº134 DE 29 DE MAYO DE 1997, SUSCRITA POR EL MINISTERIO DE GOBIERNO Y JUSTICIA Y LA EMPRESA CABLE & WIRELESS PANAMA S.A."

## MINISTERIO PÚBLICO / PROCURADURÍA GENERAL DE NACIÓN Resolución Nº 9 (De jueves 29 de enero de 2009)

"POR LA CUAL SE MODIFICA LA RESOLUCIÓN N°29 DE 12 DE NOVIEMBRE DE 2008"

SUPERINTENDENCIA DE BANCOS Resolución S.B.P. Nº 260-2008 (De jueves 16 de octubre de 2008)

"CONCEDER A BANCO INTERNACIONAL ALTAS CUMBRES, S.A. PRÓRROGA HASTA EL 30 DE NOVIEMBRE DE 2008, PARA QUE CULMINE EL PROCESO DE LIQUIDACIÓN VOLUNTARIA".

CONSEJO MUNICIPAL DE ATALAYA / VERAGUAS

Acuerdo Municipal Nº 25 (De martes 1 de abril de 2008)

"POR MEDIO DEL CUAL SE ORDENA LA CANCELACIÓN DE LA MARGINAL SOBRE LA(S) FINCA(S) INSCRITA(S) EN EL REGISTRO PÚBLICO. CUYOS PROPIETARIO(S) HAYAN PAGADO LA TOTALIDAD DEL PRECIO AL MUNICIPIO DE ATALAYA"

> CONSEJO MUNICIPAL DE ATALAYA / VERAGUAS Acuerdo Municipal Nº 27

(De martes 1 de abril de 2008)

"POR MEDIO DEL CUAL SE ORDENA LA CANCELACIÓN DE LA MARGINAL SOBRE LA(S) FINCA(S) INSCRITA(S) EN EL REGISTRO PÚBLICO, CUYOS PROPIETARIO(S) HAYAN PAGADO LA TOTALIDAD DEL PRECIO AL MUNICIPIO DE ATALAYA"

**AVISOS / EDICTOS** 

# REPUBLICA DE PANAMÁ

## MINISTERIO DE COMERCIO E INDUSTRIAS

# DIRECCION NACIONAL DE RECURSOS MINERALES

## RESOLUCION Nº2009-140

de 29 de abril de 2009.

# EL DIRECTOR NACIONAL DE RECURSOS MINERALES

## CONSIDERANDO:

Que mediante memorial presentado ante este Despacho por el Lic. Ricardo Antonio Ruíz Murillo, con oficinas ubicadas en el Edificio Ocean Plaza, piso 16, calle 47 y Aquilino de la Guardia, corregimiento de Bella Vista, de esta ciudad, en su condición de Apoderado Especial de la empresa HACIENDA ARENA DEL ESTE, S.A., debidamente inscrita en el Registro Público bajo la Ficha 611408, Documento 1324774, se solicitó una concesión para la extracción de minerales no metálicos (arena continental) en una (1) zona de 389.04 hectáreas, ubicada en el corregimiento de Pacora, distrito de Panamá, provincia de Panamá, la cual ha sido identificada con el símbolo HAESA-EXTR(arena continental)2008-37;

Que se adjuntaron a la solicitud los siguientes documentos:

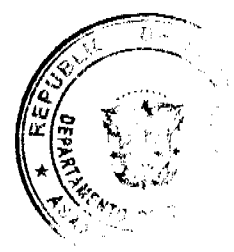

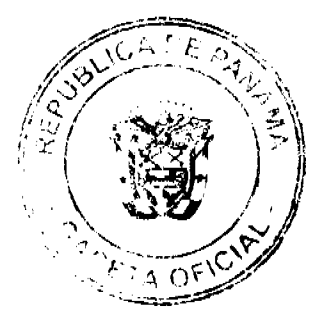

## **No.26282**

#### Gaceta Oficial Digital, viernes 15 de mayo de 2009

- a) Poder (Notariado) otorgado al Lic. Ricardo Antonio Ruíz Murillo, por la empresa HACIENDA ARENA DEL ESTE, S.A.,
- b) Memorial de solicitud:

Digitalizado por la Asamblea Nacional

- c) Copia (autenticada) del Pacto Social;
- d) Certificado del Registro Público sobre la personería jurídica de la empresa;
- e) Declaración Jurada (notariada);
- f) Capacidad Técnica y Financiera:
- g) Plan Anual de Trabajo e Inversión;
- h) Planos Mineros e Informe de Descripción de Zonas;
- i) Declaración de Razones;
- j) Informe de Evaluaciones de Yacimientos;
- k) Estudio de Impacto Ambiental;
- l) Certificado de Catastro donde consta el nombre de los dueños de las fincas afectadas por la solicitud;
- m) Recibo de Ingresos Nº 87393 de 14 de mayo de 2008, en concepto de Cuota Inicial;

Que de acuerdo con el Registro Minero, la zona solicitada no se encuentra dentro de áreas amparadas por solicitudes, concesiones o reservas mineras;

Que se han llenado todos los requisitos exigidos por la Ley para tener derecho a lo solicitado,

## RESUELVE:

PRIMERO: Declarar a la empresa HACIENDA ARENA DEL ESTE, S.A., Elegible de acuerdo con las disposiciones del Código de Recursos Minerales, para la extracción de minerales no metálicos (arena continental) en una (1) zona de 389.04 hectáreas, ubicada en el corregimiento de Pacora, distrito de Panamá, provincia de Panamá, de acuerdo a los planos identificados con los números 2009-33 y 2009-34.

SEGUNDO: Ordenar la publicación de tres Avisos Oficiales, en fechas distintas, en un diario de amplia circulación de la capital de la República, y por una sola vez en la Gaceta Oficial, con cargo al interesado. Se hará constar en los Avisos Oficiales la descripción de las zonas solicitadas, nombre de las personas que aparecen como propietarios en el catastro Fiscal o catastro Rural, tipo de contrato por celebrarse y el propósito de la publicación del aviso. Copia del aviso se colocará en la Alcaldía del Distrito respectivo y el Alcalde lo enviará a los Corregidores y Juntas Comunales de los Corregimientos involucrados en la solicitud de concesión, para la fijación del edicto correspondiente por el término de quince (15) días hábiles. Los Avisos Oficiales deberán ser publicados dentro del término de 31 días calendario a partir de la publicación en la Gaceta Oficial de la presente Resolución y el interesado deberá aportar al expediente, el original y dos copias de cada una de las publicaciones, inmediatamente sean promulgadas, de lo contrario la solicitud será negada.

TERCERO: Informar que la presente declaración de elegibilidad de la empresa HACIENDA ARENA DEL ESTE, S.A., solicitante de una concesión minera, no otorga ningún derecho de extracción de minerales.

CUARTO: La peticionaria debe aportar ante el funcionario registrador para que se incorpore al expediente de solicitud, cada una de las publicaciones, original y las copias correspondientes, inmediatamente éstas sean publicadas, advirtiéndosele que transcurrido tres meses desde el momento en que el proceso se encuentre paralizado con causa imputable a ésta, se producirá la Caducidad de la Instancia, con archivo de las actuaciones.

QUINTO: La presente Resolución admite recurso de Reconsideración y/o apelación ante el respectivo funcionario del Ministerio de Comercio e Industrias en el término de cinco días (5) hábiles a partir de su notificación.

FUNDAMENTO LEGAL: Artículo 177 del Código de Recursos Minerales y Artículo 9 de la Ley 109 de 8 de octubre de 1973, modificado por el Artículo 10 de la Ley 32 de 9 de febrero de 1996.

NOTIFÍQUESE Y PUBLÍQUESE.

## **TEMISTOCLES VELARDE**

Director Nacional de Recursos Minerales, a.i.

ANIBAL VALLARINO L.

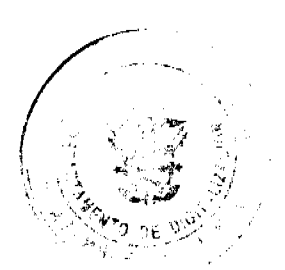

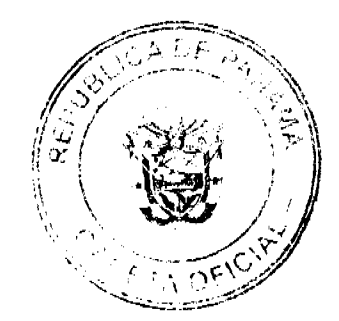

Gaceta Oficial Digital, viernes 15 de mayo de 2009

Subdirector Nacional de Recursos Minerales

# **AVISO OFICIAL**

## LA DIRECCION NACIONAL DE RECURSOS MINERALES,

A quienes interese,

### **HACE SABER:**

Que mediante memorial presentado ante este Despacho por el Lic. Ricardo Antonio Ruíz Murillo, con oficinas ubicadas en el Edificio Ocean Plaza, piso 16, calle 47 y Aquilino de la Guardia, corregimiento de Bella Vista, de esta ciudad, en su condición de Apoderado Especial de la empresa HACIENDA ARENA DEL ESTE, S.A., debidamente inscrita en el Registro Público bajo la Ficha 611408, Documento 1324774, se solicitó una concesión para la extracción de minerales no metálicos (arena continental) en una (1) zona de 389.04 hectáreas, ubicada en el corregimiento de Pacora, distrito de Panamá, provincia de Panamá, la cual ha sido identificada con el símbolo HAESA-EXTR(arena continental)2008-37, la cual se describen a continuación:

ZONA Nº1: Partiendo del Punto Nº1, cuyas coordenadas geográficas son 79°15'57.92" de Longitud Oeste y 9°01'59.974" de Latitud Norte, se sigue una línea recta en dirección Este por una distancia de 4,883.21 metros hasta llegar al Punto Nº 2, cuyas coordenadas geográficas son 79°13'18.04" de Longitud Oeste 9°01'59.974" de Latitud Norte, se sigue una línea recta en dirección Sur por una distancia de 796.69 metros hasta llegar al punto al Punto Nº3, cuyas coordenadas geográficas son 79°13'18.04" de Longitud Oeste y 9°01'34.040" de Latitud Norte. De allí se sigue una línea recta en dirección Oeste por una distancia de 4883.21 metros hasta llegar al Punto Nº4, cuyas coordenadas geográficas son 79°15'57.92" de Longitud Oeste y 9°01'34.040" de Latitud Norte. De allí se sigue una línea recta en dirección Norte por una distancia de 796.69 metros hasta llegar al Punto Nº1 de Partida.

Esta zona tiene un área de 389.04 hectáreas, ubicada en el corregimiento de Pacora, distrito de Panamá, provincia de Panamá

De conformidad con la Certificación expedida por Tuare Johnson, Certificador de la Oficina de Registro Público, provincia de Panamá, se hace constar que Irving Martínez Batista, es propietario de la Finca No.165091, inscrita al Rollo 24347, Documento 3.- Que Layonel Martínez, es propietario de la Finca No.181079, inscrita al Rollo 33426, Documento 2.-. Finca No.172815, inscrita al Rollo 28520, Documento 6.- Finca No.174858, inscrita al Rollo 29744, Documento 5, todas de la Sección de Propiedad Provincia de Colón.

De conformidad con la Certificación expedida por Bella de Evans, Certificador de la Oficina de Registro Público, provincia de Panamá, se hace constar que INMOBILIARIA RIO-RA, S.A., es propietaria de las siguientes Fincas No.165354, inscrita al Rollo 24430, Documento 7.- Finca No.163993, Inscrita al Rollo 23988, Documento 2.- Finca No.166772, inscrita al Rollo 25119, Documento 6.- Que Manuel Antonio Carvajal Muñoz es propietario de la Finca No.163885, inscrita al Rollo 23944, Documento 4.-Que DESARROLLO PANAMA ESTE, S.A. es propietaria de la Finca No.163979, inscrita al Rollo 23985, Documento 9, todas de la Sección de Propiedad Provincia de Panamá.

Este AVISO se publica para cumplir con el contenido del artículo 9 de la Ley 109 de 8 de octubre de 1973, modificada por el Artículo 10 de la ley 32 de 9 de febrero de 1996. Las oposiciones que resulten deberán presentarse mediante abogado dentro de los sesenta (60) días calendarios siguientes con los requisitos que establece la Ley.

Este AVISO deberá publicarse por tres (3) veces, con fechas distintas en un diario de amplia circulación de la capital de la República y por una vez en la Gaceta Oficial, a cargo del interesado, además de las fijaciones por 15 días hábiles en la Alcaldía, Corregiduría y Junta Comunal (respectiva).

Panamá, 29 de abril 2009.

## TEMISTOCLES VELARDE

Director Nacional de Recursos Minerales, a.i.

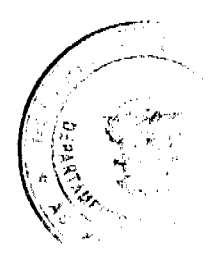

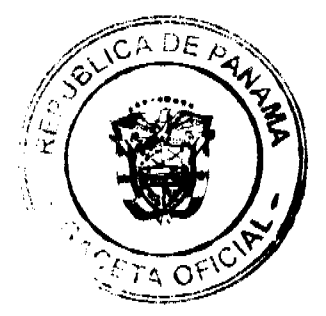

No.26282

Gaceta Oficial Digital, viemes 15 de mayo de 2009

DECRETO No.  $\overline{\mathcal{M}}$ <br>[de // de  $\overline{\mathcal{M}}$ , de 2008]

"Por el cual se designa a la Viceministra de Comercio Exterior, Encargada".

EL PRESIDENTE DE LA REPUBLICA en uso de sus facultades constitucionales.

### **DECRETA:**

ARTICULO ÚNICO: Se designa a CRISTINA M. TORRES UBILLÚS, actual Secretaria General, como Viceministra de Comercio Exterior, Encargada, del 15 al 18 de septiembre de 2008, inclusive, por ausencia de SEVERO C. SOUSA, titular del cargo, quien viajará en misión oficial.

PARAGRAFO: Esta designación rige a partir de la toma de posesión del cargo.

## COMUNIQUESE Y CÚMPLASE,

Dado en la ciudad de Panamá, a los // días del mes de *Le<sub>ptit</sub> 4*, de dos mil ocho (2008).

MARTIN TORRIJOS ESPING esidente de la República

## REPÚBLICA DE PANAMÁ

# AUTORIDAD NACIONAL DE LOS SERVICIOS PÚBLICOS

## Resolución AN No. 2044-RTV Panamá, 3 de septiembre de 2006

"Por medio de la cual se autoriza a la concesionaria SUPER STEREO, S.A. para modificar los parámetros técnicos de la frecuencia 99.5 MHz, que opera desde La Peña, provincia de Veraguas."

## EL ADMINISTRADOR GENERAL

en uso de sus facultades legales,

## **CONSIDERANDO:**

1. Que mediante Decreto Ley No. 10 de 22 de febrero de 2006 se reestructura el Ente Regulador de los Servicios Públicos bajo el nombre de Autoridad Nacional de los Servicios Públicos, como organismo autónomo del Estado, con competencia para controlar, regular y fiscalizar la prestación de los servicios públicos de electricidad, agua potable, alcantarillado sanitario, telecomunicaciones, radio y televisión, así como los de transmisión y distribución de gas natural;

2. Que a través de la Ley No. 24 de 30 de junio de 1999, reglamentada en los Decretos Ejecutivos No. 189 de 13 de agosto de 1999 y No. 111 de 9 de mayo de 2000, se establece el régimen jurídico aplicable que regula los servicios públicos de radio y televisión;

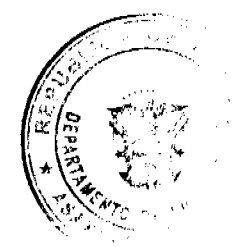

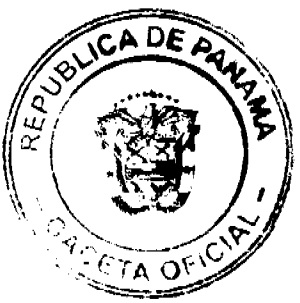

5

3. Que de acuerdo a lo dispuesto en los artículos 4 de la Ley No. 24 de 1999 y 36, 43 y 54 del Decreto Ejecutivo No. 189 de 1999, los concesionarios de los servicios públicos de radio y televisión están obligados a respetar los parámetros técnicos establecidos en su concesión, y sólo podrán modificarlos, previa autorización de la Autoridad Reguladora, siempre y cuando los cambios solicitados no alteren el área geográfica de cobertura permisible y no causen interferencias perjudiciales a otros usuarios del Espectro Radioeléctrico;

4. Que mediante Resolución AN No. 1375-RTV de 17 de diciembre de 2007, esta Entidad fijó del 7 al 11 de julio de 2008, el cuarto período para que los concesionarios de los servicios públicos de radio y televisión pudiesen solicitar la modificación de los siguientes parámetros técnicos: cambios de sitio de transmisión, reemplazo de equipo transmisor, cambios de antena y, en consecuencia, aumento de potencia efectiva radiada;

5. Que tal como consta en el acta de 11 de julio de 2008, la empresa SUPER STEREO, S.A. concesionaria del Servicio de Radio Abierta Tipo A (No. 801), que opera en la frecuencia 99.5 MHz, solicitó autorización de esta Autoridad Reguladora para:

5.1 Trasladar el sitio de transmisión ubicado en La Peña, provincia de Veraguas, con coordenadas 08º 08' 26" latitud norte y 81º 01' 12" longitud oeste, hacia Cerro Las Minas, distrito de San Francisco de la Montaña, provincia de Veraguas.

5.2 Reemplazar el actual transmisor AROM, por uno marca R.V.R. modelo TX-2K5, cuya potencia máxima de salida es de 2500 W.

5.3 Reemplazar el sistema radiante autorizado por un nuevo sistema marca R.V.R. modelo ACP1X42 cuya ganancia es de 4.5 dBd y pérdidas de 0.5 dB, con una altura aproximada de 45.73 m sobre el nivel del suclo, que aunado a la altura del sitio de transmisión (390m), proveerá una altura promedio sobre el terreno (HAAT) de aproximadamente 149 m.

6. Que luego de realizadas las publicaciones y transcurrido el término para recibir las objeciones técnicas que exige el artículo 43 del Decreto Ejecutivo No. 189, consta en acta de 4 de agosto de 2008, que ante la Autoridad Reguladora ningún usuario del Espectro Radioeléctrico presentó objeción técnica contra la petición realizada por la concesionaria **SUPER STEREO, S.A.:** 

7. Oue de acuerdo a la información técnica presentada por la concesionaria SUPER STEREO, S.A., se observa lo siguiente:

7.1 El nuevo sitio de transmisión se ubicará en Cerro Las Minas, distrito de San Francisco de la Montaña, provincia de Veraguas, con coordenadas 08° 20' 56.2" latitud norte y 81° 02' 12.6" longitud oeste.

7.2 Considerando la ganancia del sistema radiante 4.5 dBd, la potencia de operación del transmisor (2500 W) y las pérdidas de 0.5 dB, la frecuencia 99.5 MHz se irradiará con una potencia efectiva de 6279 W.

7.3 De acuerdo a los cálculos teóricos y utilizando el modelo de propagación sin obstrucciones, se observa que la señal se mantiene dentro de los límites del área de cobertura autorizada (provincias de Veraguas, Coclé, Herrera y Los Santos), con niveles de propagación comerciales Grado A y B.

7.4 Que el análisis de interferencia efectuado con base a los datos suministrados por la concesionaria determinó que el cambio de sitio, con la instalación del sistema radiante no causará interferencia perjudicial a otros usuarios del Espectro Radioeléctrico.

8. Que surtidos los trámites de Ley, y en mérito de las consideraciones expuestas, le corresponde al Administrador General realizar los actos necesarios para el cumplimiento de los objetivos y atribuciones de la Autoridad Nacional de los Servicios Públicos, de acuerdo con lo que establece el numeral 5 del artículo 20 del citado Decreto Ley No.10 de 2006, nor lo que:

### **RESUELVE:**

PRIMERO: AUTORIZAR a la concesionaria SUPER STEREO, S.A. para el cambio de sitio de transmisión que opera en la frecuencia 99.5 MHz de La Peña, provincia de Veraguas, con coordenadas 08° 08' 26" latitud norte y 81° 01' 12" longitud oeste, hacia Cerro Las Minas, distrito de San Francisco de la Montaña, provincia de Veraguas, con coordenadas 08° 20' 56.2" latitud norte y 81° 02' 12.6" longitud oeste.

SEGUNDO: ADVERTIR a la concesionaria SUPER STEREO, S.A. que deberá realizar los ajustes técnicos correspondientes y/o instalar los dispositivos necesarios, en el caso de que como consecuencia del traslado de sitio de transmisión que se autoriza para operar la frecuencia 99.5 MHz cause interferencias.

TERCERO: CANCELAR la Autorización de Uso de Frecuencia No. RD-19333 la que se reemplaza por la No. RD-19333-A, que incluye el cambio de sitio de transmisión aprobado con la presente Resolución y que a su vez forma parte integrante de la misma.

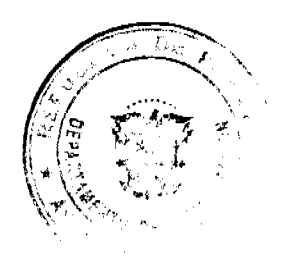

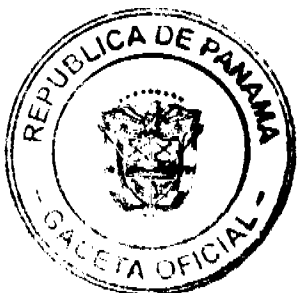

6

#### Gaceta Oficial Digital, viernes 15 de mayo de 2009

CUARTO: ADVERTIR a la concesionaria SUPER STEREO, S.A. que deberá operar la frecuencia 99.5 MHz con una modulación de +75 KHz de desviación.

QUINTO: COMUNICAR a la concesionaria SUPER STEREO, S.A. que deberá operar la frecuencia 99.5 MHz de acuerdo a los parámetros técnicos detallados en la Autorización de Uso de Frecuencia No. RD-19333-A, los cuales no podrán ser modificados sin la autorización previa de la Autoridad Nacional de los Servicios Públicos.

SEXTO: ADVERTIR a la concesionaria SUPER STEREO, S.A. que esta Resolución regirá a partir de su notificación y contra la misma procede el Recurso de Reconsideración que deberá interponerse dentro de los cinco (5) días hábiles siguientes, contados a partir de su notificación, ante las oficinas de la Dirección de Asuntos Jurídicos de esta Entidad Reguladora.

FUNDAMENTO DE DERECHO: Decreto Ley No.10 de 22 de febrero de 2006, que modifica y adiciona artículos a la Ley No.26 de 29 de enero de 1996, Ley No.24 de 30 de junio de 1999; Decreto Ejecutivo No.189 de 13 de agosto de 1999, modificado mediante Decreto Ejecutivo No.111 de 9 de mayo de 2000; Resolución No. JD-2227 de 3 de agosto de 2000 y Resolución AN No. 1375-RTV de 17 de diciembre de 2007.

## NOTIFÍQUESE, CÚMPLASE Y PUBLÍQUESE,

## VICTOR CARLOS URRUTIA G.

Administrador General

## REPÚBLICA DE PANAMÁ

# **COMISIÓN NACIONAL DE VALORES**

## **RESOLUCION No. CNV - 90-08**

## De 8 de abril de 2008

La Comisión Nacional de Valores

en uso de sus facultades legales. V

## **CONSIDERANDO:**

Que el Artículo No. 8 del Decreto Ley No. 1 de 8 de julio de 1999, faculta a la Comisión Nacional de Valores a expedir Licencias de Asesores de Inversiones con arreglo a lo dispuesto en dicho Decreto Ley y sus reglamentos;

Que el Título III, Capítulo I de la citada excerta legal establece claramente la obligación de toda persona que pretende ejercer actividades propias de negocios de asesor de inversiones a obtener la Licencia correspondiente mediante una solicitud formal que contenga la información y documentación que prescriba la Comisión para comprobar que dicha persona solicitante cumple con los requisitos necesarios para el otorgamiento de la licencia;

Que mediante el Acuerdo No. 2 de 30 de abril de 2004 esta Comisión adoptó "El procedimiento por el cual se desarrollan las disposiciones del Título III del Decreto Ley 1 de 8 de julio de 1999, sobre Casas de Valores y Asesores de Inversión";

Que el día 7 de diciembre de 2007, SUMMA ASSET MANAGEMENT, CORP., sociedad organizada y constituida de acuerdo a las leyes de la República de Panamá, e inscrita en la Sección Mercantil del Registro Público de Panamá, según Ficha 589003, Documento 1232274, presentó mediante apoderados legales, Morgan & Morgan, solicitud formal de Licencia de Asesor de Inversiones con fundamento en las disposiciones legales contenidas en el Decreto Ley No. 1 de 8 de julio de 1999, y el Acuerdo No. 2-2004 de 30 de abril de 2004;

Que la referida solicitud, así como los documentos presentados fueron analizados por la Dirección Nacional de Mercados de Valores e Intermediarios, según Informes que reposan en el expediente de fecha 15 de enero, 14 de febrero y 29 de febrero de 2008 y por la Dirección Nacional de Fiscalización y Auditoría el 28 de febrero de 2008,

Que realizados los análisis correspondientes a lo interno de esta Institución, esta Comisión estima que la sociedad SUMMA ASSET MANAGEMENT, CORP., ha cumplido con todos los requisitos legales aplicables para obtener una Licencia de Asesor de Inversiones

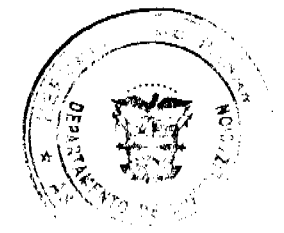

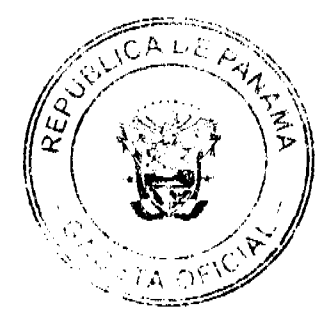

 $\overline{z}$ 

#### Gaceta Oficial Digital, viernes 15 de mayo de 2009

### **RESUELVE:**

PRIMERO: Expedir, como en efecto se expide, Licencia de Asesor de Inversiones a la sociedad SUMMA ASSET MANAGEMENT, CORP., sociedad anónima constituida de acuerdo a las leyes de la República de Panamá e inscrita a la Ficha 589003, Documento 1232274, de la Sección Mercantil del Registro Público.

SEGUNDO: Advertir a SUMMA ASSET MANAGEMENT, CORP., que en su calidad de Asesor de Inversiones registrada y autorizada a ejercer actividades propias de la licencia que se le otorga, deberá cumplir con todas la normas legales existentes que le sean aplicables y aquellas que sean debidamente adoptadas por esta Comisión.

Contra esta Resolución cabe el Recurso de Reconsideración el cual deberá ser interpuesto dentro de un plazo de cinco (5) días hábiles contados a partir de la fecha de su notificación.

FUNDAMENTO LEGAL: Decreto Ley No. 1 de 8 de julio de 1999, Acuerdo No. 2-2004 de 30 de abril de 2004.

## NOTIFIQUESE, PUBLIQUESE Y CÚMPLASE

Juan M. Martans

Comisionado Presidente, a.i.

Yolanda G. Real S.

Comisionada Vicepresidente, a.i

Rosaura González Marcos

Comisionada, a.i.

DMI/sdez.

## REPÚBLICA DE PANAMÁ

# COMISIÓN NACIONAL DE VALORES

RESOLUCIÓN CNV No. 91-08

## (10 de abril de 2008)

## La Comisión Nacional de Valores,

# en uso de sus facultades legales y,

# **CONSIDERANDO:**

Que el Decreto Ley No.1 de 8 de julio de 1999, Artículo 8, atribuye a la Comisión Nacional de Valores la facultad de expedir licencia a los Corredores de Valores;

Que el Decreto Ley No.1 de 8 de julio de 1999, Título III, Capítulo IV, establece que sólo podrán ocupar el cargo o desempeñar las funciones de Corredores de Valores en la República de Panamá, aquellas personas que hayan obtenido la correspondiente licencia expedida por la Comisión;

Que el Artículo 49 de la citada excerta legal establece que las personas que soliciten licencia de Corredor de Valores deberán aprobar el examen correspondiente establecido por la Comisión Nacional de Valores;

Que, el 14 de diciembre de 2007, Daniel Osiroff, presentó el Examen de Conocimiento administrado por la Comisión Nacional de Valores, como requisito para la obtención de la Licencia de Corredor de Valores y el mismo fue aprobado satisfactoriamente;

Que el día 1 de febrero de 2008, y en cumplimiento del Acuerdo No.2-2004 de 30 de abril de 2004, Daniel Osiroff ha presentado Solicitud Formal para obtener Licencia de Corredor de Valores, acompañada de los documentos exigidos por las leyes aplicables;

Que la solicitud en referencia, así como los documentos que la sustentan, fue analizada por la Dirección Nacional de Mercados de Valores e Intermediarios remitiendo nota de observaciones CNV-10011 de 14 de febrero de 2008, la cual fue atendida a satisfacción,

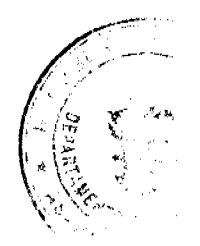

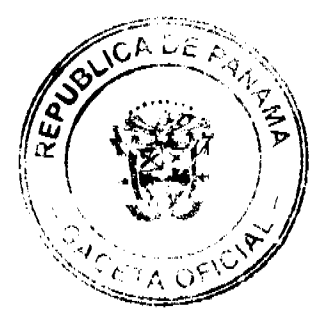

### Gaceta Oficial Digital, viernes 15 de mayo de 2009

Que según informe que reposa en el expediente de 25 de marzo de 2008, la Dirección Nacional de Mercado de Valores no tiene objeciones al otorgamiento de la licencia solicitada;

Que, realizados los análisis correspondientes a lo interno de esta Institución, esta Comisión Nacional de Valores estima que Daniel Osiroff ha cumplido con los requisitos legales de obligatorio cumplimiento para la obtención de la Licencia de Corredor de Valores.

## **RESUELVE:**

PRIMERO: EXPEDIR, como en efecto se expide. Licencia de Corredor de Valores a Daniel Osiroff, portador del pasaporte No. 11710716.

SEGUNDO: INFORMAR a Daniel Osiroff que está autorizado a ejercer actividades de negocios propias de la Licencia No. 387 que por este medio se le expide, sujeta al cumplimiento de las disposiciones legales del Decreto Ley No.1 de 8 de julio de 1999, Acuerdos Reglamentarios adoptados por esta Comisión Nacional de Valores y demás disposiciones legales aplicables a los Corredores de Valores.

Se advierte a la parte interesada que contra la presente Resolución cabe el Recurso de Reconsideración el cual deberá ser interpuesto dentro de los cinco (5) días hábiles siguientes a la fecha de la notificación de la presente Resolución.

FUNDAMENTO DE DERECHO: Decreto Ley No. 1 de 8 de julio de 1999 y Acuerdo No.2-2004 de 30 de abril de 2004.

NOTIFÍQUESE, PUBLÍQUESE Y CÚMPLASE

## Juan M. Martans

Comisionado Presidente

Yolanda G. Real S.

Comisionada Vicepresidente, a.i.

### Rosaura González M.

Comisionada a i

## RESOLUCIÓN FINAL Nº 11-2008

## (DESCARGO)

DIRECCIÓN DE RESPONSABILIDAD PATRIMONIAL DE LA CONTRALORÍA GENERAL DE LA REPÚBLICA. PANAMÁ, VEINTE (20) JUNIO DE DOS MIL OCHO (2008).

**PLENO** 

**LASTENIA DOMINGO** 

Magistrada Sustanciadora

VISTOS:

Esta Dirección de Responsabilidad Patrimonial de la Contraloría General de la República dictó la Resolución de Reparos N°25-2006 de 27 de septiembre del 2006, mediante la cual ordenó el inicio del trámite para determinar y establecer la responsabilidad patrimonial que frente al Estado le pueda corresponder al señor Edilberto Ballestero Russell, portador de la cédula de identidad personal N°10-32-938, en la suma de doscientos treinta y tres mil ciento siete balboas con veinte centésimos (B/.233,107.20), que corresponde a la lesión patrimonial imputada de doscientos cuatro mil balboas (B/.204,000.00), más el interés legal aplicado provisionalmente desde que ocurrió la irregularidad a la fecha de la expedición de la Resolución de Reparos, por la suma de veintinueve mil ciento siete balboas con veinte centésimos  $(B/.29, 107.20).$ 

La Resolución de Reparos tiene su fundamento en el Informe de Antecedentes Núm.A-441-516-DAG-RECOL, fechado 30 de diciembre del 2005, relacionado con las operaciones de ingresos y desembolsos de la Junta Comunal de Sabanitas, provincia de Colón. La investigación de auditoria contenida en el Informe de Antecedentes cubre el período comprendido entre el 1º de septiembre de 1999 al 30 de agosto del 2004.

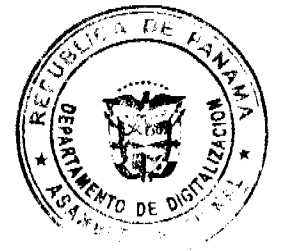

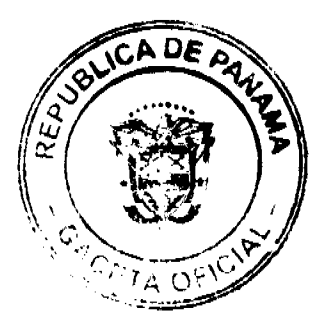

 $\alpha$ 

#### Gaceta Oficial Digital, viernes 15 de mayo de 2009

El áudito contenido en el Informe de Antecedentes determinó un faltante por la suma de doscientos cuatro mil balboas (B/.204,000.00), lo cual es producto de la ausencia de documentación sustentadora de los desembolsos.

Para sustentar lo anterior, el Informe de Antecedentes incluye la nota MC-T Núm.108 de 20 de julio del 2005, mediante la cual el municipio de Colón certificó los aportes anuales asignados a la Junta Comunal de Sabanitas, desde enero de 1999 hasta diciembre del 2004, según se detalla a continuación:

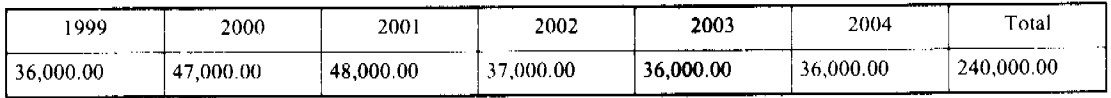

Dentro del Informe de Antecedentes se señala que la Junta Comunal de Sabanitas en los años 1999 y 2004, recibió aportes mensuales de tres mil balboas (B/3,000.00), por lo que el total recibido de septiembre a diciembre de 1999 es de doce mil balboas (B/.12,000.00), mientras que de enero a agosto del 2004 recibió veinticuatro mil balboas (B/.24,000.00). En virtud de lo anterior, los fondos recibidos por la Junta Comunal de Sabanitas durante el período investigado ascendieron a doscientos cuatro mil balboas (B/.204,000.00).

Los auditores que confeccionaron el Informe de Antecedentes indican que no encontraron evidencia de documentación que acredite cómo se invirtieron los dineros, constando además en nota s/n de 24 de agosto del 2005, de la Junta Comunal de Sabanitas, que en la transición se realizó la transferencia de mobiliario y equipo de oficina, según listado adjunto a dicha nota, pero no se realizó la entrega de libros de contabilidad, bancos, conciliaciones bancarias, estados financieros o cualquier otra información contable y financiera. El saldo de la cuenta bancaria de la Junta Comunal de Sabanitas reflejaba un saldo de cuatro balboas con sesenta y dos centésimos (B/.4.62) al momento del cambio de la firma en la misma, hecho este ocurrido en marzo del 2005.

En atención a lo anterior, la Contraloría General de la República remitió al señor Edilberto Ballestero Russell,<br>Representante del Corregimiento de Sabanitas durante el período que cubre el áudito, la Nota Núm.010-2005-12-09-DAG-RECOL de 13 de mayo del 2005, mediante la cual se solicitó la documentación contable y financiera relacionada con los fondos asignados.

El señor Edilberto Ballestero Russell dio respuesta a la misiva de la Contraloría General de la República, mediante la nota s/n de 14 de junio del 2005, la cual se encuentra a foja 20 del expediente, en la cual señala que no entiende el por qué se le menciona como la persona relacionada con la irregularidad y que los documentos sustentadores de todas las erogaciones se encontraban en la Junta Comunal cuando finalizó su gestión.

El Informe de Antecedentes finaliza indicando que al hecho irregular se encuentra vinculado el señor Edilberto Ballestero Russell, portador de la cédula de identidad personal N°10-32-938, "por no poner a disposición de los auditores el estado de cuenta ni la documentación sustentadora de las erogaciones realizadas en su período"

Así las cosas, esta Dirección en la Resolución de Reparos que inició el proceso patrimonial que nos ocupa, llegó a la conclusión de que procedía ordenar el inicio del trámite para determinar la posible responsabilidad patrimonial que le pudiese corresponder al señor Edilberto Ballestero Russell debido a que estuvo a cargo de los fondos de la Junta Comunal de Sabanitas y no cuenta con documentación sustentadora de los gastos.

Ahora bien, la Resolución de Reparos fue notificada personalmente al procesado, conforme se advierte al reverso de la foja 38 del expediente, el día 6 de diciembre del 2006, por lo que a partir del día siguiente hábil empezaron a correr los términos de pruebas y alegatos de que trata el Decreto de Gabinete Nº36 de 10 de febrero de 1990.

El apoderado judicial del señor Edilberto Ballestero Russell, presentó el 21 de diciembre del 2006, dos (2) escritos en los cuales aduce pruebas, de las cuales fueron admitidas las siguientes:

- 1. Testimonios de los auditores de la Contraloría General de la República que confeccionaron el Informe de Antecedentes Edgardo Chirú y Yovany de Husband, al Tesorero Municipal de Colón: Jesús Rentería, así como a los señores Manuel Jiménez, Gisela Córdoba, Vilma Ríos, Yesica Morales, Maruja Acosta y Eliseo Solís.
- 2. Pruebas de informes:
- a) Oficiar al Municipio de Colón a fin de que se certifique el estado de contabilidad durante la gestión del señor EDILBERTO BALLESTERO RUSSELL como representante de Sabanita.
- b) Oficiar a la Alcaldía de Colón, a fin de que certifiquen si en efecto ellos supervisaban los documentos, la administración, todos los libros de banco y la conciliación bancaria y los estados financieros de la Junta Comunal de Sabanitas, durante la gestión de Edilberto Ballestero Russell.
- c) Oficiar a la Junta Comunal de Sabanita, a fin de que se certificara la fecha en la cual el señor Edilberto Ballestero Russell culminó sus funciones como representante de Sabanitas.

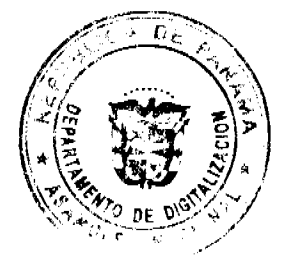

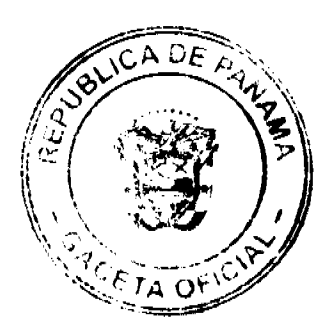

 $10<sub>1</sub>$ 

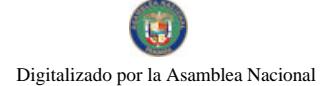

#### Gaceta Oficial Digital, viernes 15 de mayo de 2009

- d) Oficiar a la Contraloría General de la República y al Municipio de Colón a fin de que estos certificaran a qué funcionario le correspondía la supervisión, arqueo y revisión de conciliaciones bancarias correspondientes a la gestión del señor Edilberto Ballestero Russell.
- 3. Diligencia de careo entre el señor Edilberto Ballestero Russell y Renet Ríos.
- 4. Peritaje caligráfico al acta de entrega que consta a foja 24 del expediente.

Constan así a foias 87 y siguientes las declaraciones testimoniales de los señores Eliseo Solis Segura, Gisela Córdoba, Vilma Ríos, Jessica Morales Quintero y Maruja Acosta, quienes laboraban en la Junta Comunal de Sabanitas durante el período investigado.

Las declaraciones de los testigos fueron coherentes entre si, indicando estos claramente que el 30 de agosto del 2004, al momento de realizar el traspaso de la Junta Comunal de Sabanitas no acudió el señor Renet Rios (representante actual), sino que lo hizo una persona designada por éste de nombre Manuel Jiménez. De igual forma señalaron que los documentos de cuentas por pagar, órdenes de compra, cartas enviadas y recibidas, documentos de servicios de luz, agua y teléfono, facturas, cheques, entre otros quedaron en la Junta Comunal de Sabanitas y fueron mostrados al señor Manuel Jiménez al momento del cambio de representante de corregimiento (fojas 89, 94, 99 y 103).

Adicional a lo anterior, la señora Jessica Morales Quintero (f. 95) y el señor Eliseo Solis Segura (f. 107), expresaron que todos los Informes Financieros Mensuales fueron remitidos a la Contraloría General de la República y que si ello no hubiese sido así no les habrían remitido las asignaciones mensuales de fondos a la Junta Comunal de Sabanitas.

Visible de fojas 108 a 111 del expediente, se encuentra la declaración del señor Jesús María Rentería, actual Tesorero Municipal de Colón. En su declaración el señor Jesús María Rentería indicó que el Municipio de Colón asigna treinta y seis mil (B/.36,000.00) balboas anuales, distribuidos en tres mil balboas (B/.3,000.00) mensuales a las Juntas Comunales de la provincia de Colón, quienes deben presentar un Informe Financiero que incluye la conciliación bancaria, lo cual es luego auditado por la Contraloría General de la República. Resalta que de no presentarse el Informe Financiero a tiempo, la Contraloría General de la República no da el refrendo para la asignación mensual.

Reseña que en el caso del señor Edilberto Ballestero Russell, solo se han logrado "rescatar" de los archivos algunos pocos meses, por lo que en la actualidad se está exigiendo una copia adicional para que "no ocurra lo que ha ocurrido con el señor Ballestero".

En lo que respecta a las pruebas de Informe, el Departamento de Contabilidad del Municipio de Colón remitió a esta Dirección la nota CONT-126-07 de 1 de octubre del 2007, en la cual se indica que las Juntas Comunales entregan la conciliación bancaria con un Informe de Gastos, los cuales en lo referente al señor Edilberto Ballestero Russell, no han podido ser ubicados, salvo algunos meses del año 2003 y 2004, debido a que estaban en el depósito. Resalta la nota que la Contraloría General de la República sin estos Informes "no firmaba los cheques que le corresponden mensualmente a las juntas comunales" (foja 552).

La Alcaldía de Colón por su parte remitió la nota 189 MC-TES de 18 de diciembre del 2007 en la cual señalan que se les "dificulta certificar el estado de la contabilidad durante la gestión de Edilberto Ballestero" ni tampoco pueden certificar a qué funcionario correspondía la conciliación bancaria del señor Edilberto Ballestero Russell.

El 29 de junio del 2007, el señor Edilberto Ballestero Russell, mediante apoderado judicial, presentó escrito de prueba documental consistente en el expediente penal que reposaba en la Fiscalía Cuarta del Colón, de fojas 1 a 426. La prueba documental en mención fue admitida mediante Resolución DRP N°270-2007 de 13 de julio del 2007.

Existen dentro del expediente penal diversas piezas que son importantes resaltar.

La primera de ellas es la ratificación de los auditores de la Contraloría General de la República Yovany Chambers de Husband y Edgardo Chirú, ante la Físcalía Cuarta del Circuito Judicial de Colón, en la cual indicaron que no realizaron auditorias durante el período de administración del representante Edilberto Ballestero Russell, "sin embargo, la Dirección de Fiscalización revisó periódicamente los Informes" de su gestión. Recalcan que estos informes debían reposar en las oficinas de la Junta Comunal de Sabanitas, lo cual no encontraron al momento de realizar la auditoria al término de la administración del señor Edilberto Ballestero Russell.

De fojas 162 a 165 del expediente corre la declaración jurada de Renet de Jesús Ríos Pérez rendida ante la Fiscalía Cuarta del Circuito Judicial de Colón el día 5 de enero del 2007. En esta declaración, el señor Ríos Pérez, actual representante de corregimiento de Sabanitas, provincia de Colón, manifestó que giró nota a la Contraloría General de la República para la auditoría debido a que en la Junta Comunal no reposa ningún documento ni libros de estados financieros de la administración anterior.

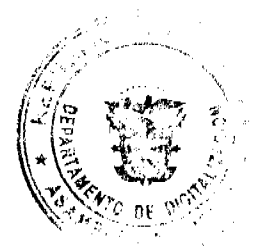

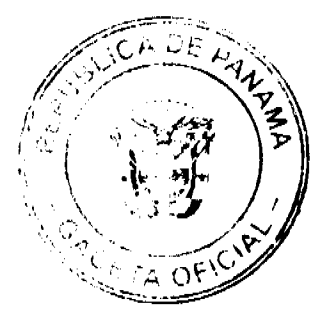

#### Gaceta Oficial Digital, viernes 15 de mayo de 2009

Detalla que se reunió con el ex representante, Edilberto Ballestero Russell una semana antes del traspaso y firmaron un acta en donde se describían los activos de la Junta Comunal y que no le entregó ningún estado financiero. Indicó, de igual forma, no conocer a ninguno de los funcionarios que laboraron en ese despacho durante el período del anterior representante.

Consta también, dentro del expediente penal, la declaración indagatoria del señor Edilberto Ballestero Russell, rendida ante la Fiscalía Cuarta del Circuito de Colón el 27 de abril del 2007, en la cual expresa su extrañeza por la desaparición de la documentación de gastos, ya que según el mencionado todo quedó en la Junta Comunal de Sabanitas. De igual forma menciona que entregó copia de los estados financieros tanto al Municipio de Colón, como a la Contraloría General de la Republica.

Continúa narrando el señor Ballestero Russell, que el traspaso de bienes se realizó en presencia del señor Manuel Jiménez, designado por el señor Renet Rios para tal fin y que en ese momento se le mostró la documentación del estado financiero, las notas enviadas, las notas recibidas y los comprobantes de gastos. También negó que se haya reunido una semana antes para abordar tema alguno del traspaso.

Con respecto a las actas de traspaso, reconoce como suya la firma del documento fechado 30 de agosto del 2004, sin embargo no reconoce como suya la que aparece firmada supuestamente por él y por el señor Renet Ríos, ya que sostiene que fue el señor Manuel Jiménez quien recibió la Junta Comunal en nombre de Renet Ríos.

Por último, añadió que solo conversó con el señor Renet Ríos en el Consejo Municipal sobre temas varios, por lo que niega que haya existido una conversación en donde Renet Ríos le haya solicitado información contable de la Junta Comunal, ni mucho menos hayan firmado en conjunto documento de traspaso.

Con su declaración aportó siete (7) informes financieros que incluyen la contabilidad mecanizada de la Junta Comunal de Sabanitas durante el período investigado, conjuntamente con el Mayor General y el Diario General, así como la conciliación bancaria del año 2003 y 2004, la copia del detalle de ingresos y egresos de la Junta Comunal, de enero a diciembre del 2000, con el sello original de la Junta Comunal de Sabanitas y una certificación del ex Tesorero Municipal de Colón, señor Alexis Puertocarrera, que da fe de la entrega de los informes y el cumplimiento del procedimiento de la Junta Comunal de Sabanitas.

Esta documentación que presentó el señor Edilberto Ballestero Russell ante la Fiscalía Cuarta del Circuito de Colón, se encuentra dentro del expediente que reposa en esta Dirección de foja 184 a 466 y que, según consta en su declaración indagatoria, le fue proporcionada por el contador de la Junta Comunal y el departamento de contabilidad del Municipio.

De foja 538 a 540 del expediente consta la declaración jurada rendida ante la Fiscalía Cuarta del Circuito Judicial de Colón el 31 de mayo del 2007 por el señor Marcos Antonio Watts Urriola, quien confeccionó las conciliaciones bancarias y detalle de ingreso y egreso desde el año 2000 hasta finales del año 2001 de la Junta Comunal de Sabanitas, según describe en su declaración.

Reseña que estos documentos, confeccionados por él, eran firmados por el tesorero de la Junta Comunal de Sabanitas, Camilo Solís y el representante Edilberto Ballestero Russell.

En la declaración en comento, reconoció las copias de los detalles de ingresos y egresos, que dentro del expediente patrimonial se encuentran de foja 480 a 537 del expediente, señalando que el Informe de Ingresos y Egresos de la Junta Comunal de Sabanitas y la conciliación bancaria se confeccionaban con base a los cheques girados en el mes y tenían sus soportes "tales si eran donaciones, tenían una carta en donde se solicitaba la donación, y copia de la cédula de la persona beneficiada; si eran compras para las aceras o algún trabajo comunitario tenían facturas de compras que especificaba o detallaba lo que se compraba, la cantidad y el valor, igualmente cuando habían trabajos comunitarios se les pagaba a los jóvenes o muchachos desempleados de la comunidad la labor que realizaban en el día o semana en que laboraba y se incluía la copia de la cédula de cada uno de los trabajadores.'

Con respecto a dónde reposaban los cheques, recibos, facturas y solicitudes de donaciones de la Junta Comunal de Sabanitas, el señor Marcos Antonio Watts Urriola respondió que hasta el momento en que él confeccionó los Informes estaban en los archivos de la Junta Comunal de Sabanitas, además señaló que copia de esos Informes deben reposar en la Contraloría del Municipio de Colón, ya que sin estos no le entregaban el subsidio al representante.

Por último, indicó que el Banco Nacional de Panamá debe tener los cheques microfilmados, por lo que sería procedente a su criterio solicitar las copias de los cheques al Banco Nacional de Panamá.

Estando el proceso en etapa de ser decidido, la Magistrada Sustanciadora del expediente emitió la Resolución DRP Nº315-2007 de 9 de agosto del 2007, mediante la cual se solicita a la Dirección de Fiscalización de la Contraloría General de la República información referente al presente proceso.

En virtud de lo anterior, la Dirección de Fiscalización General de la Contraloría General de la República, en memorando 3006-2007-DFG-MULT de 19 de noviembre del 2007, certificó que los Informes Financieros no incluyen la documentación sustentadora y que la custodia de estos documentos corresponde a la entidad pública, en este caso a la

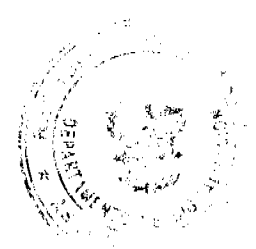

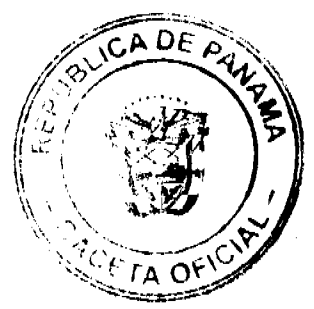

Junta Comunal. En la nota se incluyen algunos Informes Financieros con sus respectivas conciliaciones bancarias de la Junta Comunal de Sabanitas del período investigado. Sin embargo, estos Informes corresponden a los mismos encontrados por el Municipio de Colón y que se encuentran además en la investigación penal.

Gaceta Oficial Digital, viernes 15 de mayo de 2009

Así las cosas, el proceso se encuentra en etapa de ser decidido y a ello se dedica el Tribunal de inmediato, no sin antes advertir que en el trámite respectivo no se ha omitido el cumplimiento de solemnidades sustanciales que puedan influir en la decisión del expediente.

La investigación contenida en el Informe de Antecedentes se inicia en atención a solicitud de auditoría realizada a la Contraloría General de la República por el Honorable Representante del corregimiento de Sabanitas, Renet Rios.

La investigación de auditoria determinó un supuesto faltante por el monto total de los fondos asignados por doscientos cuatro mil balboas (B/.204,000.00), debido a que el señor Edilberto Ballestero Russell "no presentó el estado de cuenta" y no puso "a disposición de los auditores" la documentación sustentadora de las erogaciones hechas en el período.

Se resaltan dos puntos en la investigación de auditoría: que no han encontrado documentación que indique cómo se invirtieron los dineros de la Junta Comunal de Sabanitas y que en el acta de traspaso no se deja constancia de los documentos entregados.

Dentro del período de pruebas el apoderado judicial del señor Ballestero Russell presentó y adujo diversos medios de prueba al proceso, de los cuales se puede llegar a la siguiente conclusión:

- 1. Que el señor Edilberto Ballestero Russell presentó el estado de cuenta de forma mensual tanto en el Municipio de Colón como a Fiscalización de la Contraloría General de la República. A esta conclusión se llega de los siguientes elementos:
- a) Declaración de Jesús María Rentería, actual Tesorero Municipal de Colón, quien señaló que las Juntas Comunales deben presentar un Informe Financiero que incluve la conciliación bancaria, destacando que de no presentarse el Informe Financiero a tiempo, la Contraloría General de la República no da el refrendo para la asignación mensual.
- b) La nota CONT-126-07 de 1 de octubre del 2007 del Departamento de Contabilidad del Municipio de Colón, en la cual se indica que las Juntas Comunales entregan la conciliación bancaria con un Informe de Gastos, los cuales en lo referente al señor Edilberto Ballestero Russell, no han podido ser ubicados, salvo algunos meses del año 2003 y 2004, debido a que estaban en el depósito. Resalta la nota que la Contraloría General de la República sin estos Informes "no firmaba los cheques que le corresponden mensualmente a las juntas comunales"
- c) Las declaraciones de los señores Jessica Morales Quintero y el señor Elisco Solís Segura, quienes laboraron en la Junta Comunal de Sabanitas durante el período investigado, quienes expresaron que todos los Informes Financieros Mensuales fueron remitidos a la Contraloría General de la República y que si ello no hubiese sido así no les hubiesen remitido las asignaciones mensuales de fondos a la Junta Comunal de Sabanitas.
- d) El memorando 3006-2007-DFG-MULT de 19 de noviembre del 2007 de la Dirección de Fiscalización General de la Contraloría General de la República, con el que se remiten algunos Informes Financieros con sus respectivas conciliaciones bancarias de la Junta Comunal de Sabanitas
- 1. Que existen dos (2) actas de traspaso de la Junta Comunal; una reconocida por el anterior representante Edilberto Ballestero Russell y otra sin fecha, reconocida solo por el actual representante, Renet Ríos. Es importante destacar con respecto a este hecho, que los testigos señalan que el señor Renet Ríos no compareció al traspaso ni a recibir la documentación de la Junta Comunal.
- 2. Que según los testimonios de los señores Eliseo Solís Segura, Gisela Córdoba, Vilma Ríos, Jessica Morales Quintero y Maruja Acosta, que laboraron en la Junta Comunal de Sabanitas y que tuvieron participación en el traspaso, los documentos sustentadores del gasto tales como facturas, cheques, notas, contratos y demás, quedaron en la Junta Comunal de Sabanitas al momento en que compareció el señor Manuel Jiménez, persona ésta designada para recibir la mencionada Junta Comunal. De igual forma, el señor Marcos Antonio Watts Urriola, quien confeccionó los Informes de Ingresos y Egresos señaló que para la confección de estos Informes se fundamento en los documentos sustentadores que se encontraban en la Junta Comunal y que hasta el momento en que él llevó la contabilidad quedaron en ella.

Ahora bien, llama la atención lo contradictorio de las aseveraciones que vierte el actual representante de corregimiento confrontadas con lo afirmado por los testigos y por el señor Edilberto Ballestero Russell. Así las cosas, como se mencionó con anterioridad existe un acta que firmó el señor Renet Rios en conjunto con el señor Ballestero Russell, hecho que negó este último y que no coincide con lo que indicaron los testigos, quienes aseveran que fue el señor Manuel Jiménez quien compareció a firmar el acta.

Vistas así las cosas, podemos indicar en primer lugar que en lo referente al estado de cuenta, el mismo fue presentado durante todo el período objeto del presente proceso y este constaba tanto en el Municipio de Colón, como en el Departamento de Fiscalización de la Contraloría, ya que las copias que constan en el expediente tienen el sello de esta última.

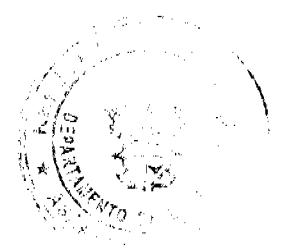

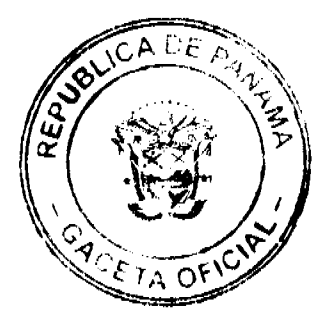

Lo anterior, refleja una investigación de auditoría insuficiente, la cual ni siquiera constató que en la propia institución se encontraban copias de los Estados de Cuenta presentados mensualmente por el señor Edilberto Ballestero Russell y que sin ellos, no hubiese recibido el subsidio mensual que es lo que se cuestiona dentro del Informe de Antecedentes y constituye la cuantía de la posible lesión patrimonial.

De la documentación aportada al expediente por la defensa judicial del señor Ballestero Russell se denota que dentro de la Junta Comunal se llevaba un Diario Mayor y un Diario General, los cuales eran presentados conjuntamente con los Informes Financieros tanto al Municipio de Colón, como a la Contraloría General de la República.

Ahora bien, en lo referente a la documentación sustentadora, a criterio de la Dirección de Fiscalización de la Contraloría General de la República, la custodia corresponde a la entidad pública, en este caso a la Junta Comunal de Sabanitas y es alli donde deberían reposar.

Según los testimonios que constan en el expediente, algunos rendidos en el expediente patrimonial y otros incorporados procedentes de la esfera penal, para la confección de los Informes de Ingresos y Egresos se utilizó la documentación sustentadora del gasto y que esta documentación quedó en la Junta Comunal y le fue mostrada a la persona designada por el actual representante para recibirla.

Ahora, la pregunta que corresponde es: ¿Dónde se encuentra esta documentación ahora? y si su pérdida es responsabilidad del señor Edilberto Ballestero Russell.

Con relación a lo anterior, deben puntualizarse que las pruebas testimoniales apuntan a que la documentación estaba en la Junta Comunal de Sabanitas al momento de la salida del señor Edilberto Ballestero Russell del cargo de Representante de Corregimiento.

Siendo así las cosas, no se puede responsabilizar al señor Edilberto Ballestero Russell del hecho de que no existan ahora los documentos que deberían reposar en una institución pública, sobre todo, cuando existen informes y reportes contables que se sustentaron en esa documentación. Ello sería tanto como acusarlo de sustraer documentos públicos, delito que debe ser probado, hecho que no se ha acreditado en este proceso.

La sugerencia del señor Marcos Antonio Watts Urriola, en el sentido de que en la auditoría se debieron solicitar los cheques microfilmados, no pudo ser concretada debido a que sencillamente los auditores que confeccionaron el Informe de Antecedentes no verificaron ni siquiera los Informes de Ingresos y Egresos y la contabilidad mecanizada (Diario Mayor y General) que constaban dentro de la propia institución y ni siquiera hacen alusión a su existencia dentro del Informe de Antecedentes.

En virtud de lo anterior, esta Dirección de Responsabilidad Patrimonial de la Contraloría General de la República, llega a la conclusión de que con los elementos de juicio contenidos en el expediente no puede presumirse un faltante por la totalidad de la suma percibida por la Junta Comunal durante el período investigado. Tampoco se ha acreditado la responsabilidad del señor Ballestero Russell por la pérdida de la documentación sustentadora, ya que del análisis del expediente surgen serias dudas con respecto al traspaso de la Junta Comunal de Sabanitas que van desde la existencia de dos (2) actas de traspaso, la aseveración de testigos con respecto al lugar en donde quedaron los documentos y las incongruencias en lo expuesto por el Honorable Representante de Sabanitas, Renet Ríos.

Procede entonces, de las pruebas incorporadas al expediente, que este Tribunal encargado de la Jurisdicción de Cuentas, declarare no acreditada la lesión patrimonial ni la responsabilidad patrimonial imputable al señor Edilberto Ballestero Russell, originada de la revisión de las operaciones de ingresos y desembolsos de la Junta Comunal de Sabanitas

En mérito de lo expuesto, la Dirección de Responsabilidad Patrimonial, Pleno, administrando justicia en nombre de la República y por autoridad de la Ley;

### RESUELVE:

PRIMERO: DECLARAR que no existe responsabilidad patrimonial imputable al señor Edilberto Ballestero Russell, portador de la cédula de identidad personal N°10-32-938, con domicilio en Barriada Santa Rita, corregimiento de Sabanitas, casa A-11, provincia de Colón.

SEGUNDO: ORDENAR el levantamiento de las medidas cautelares dictadas en el presente proceso en contra el patrimonio del señor Edilberto Ballestero Russell, portador de la cédula de identidad personal N°10-32-938.

TERCERO: COMUNICAR a las entidades públicas y privadas la decisión mediante la cual ser ordena el levantamiento de las medidas cautelares ordenadas en el presente proceso en contra del señor Edilberto Ballestero Russell, portador de la cédula de identidad personal Nº10-32-938.

CUARTO: COMUNICAR la presente Resolución al Contralor General de la República, a la Junta Comunal de Sabanitas y al Municipio de Colón.

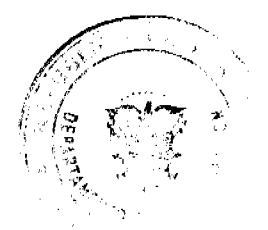

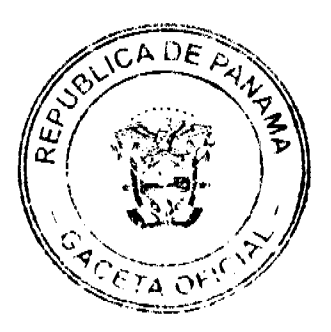

#### Gaceta Oficial Digital, viernes 15 de mayo de 2009

QUINTO: ORDENAR la publicación en la Gaceta Oficial del presente acto una vez se encuentre ejecutoriado.

SEXTO: EJECUTORIADA la Resolución se ordena el cierre y archivo del expediente.

Fundamento de Derecho: artículos 2º, 12º, 13º, 14º, 15º, 16º del Decreto de Gabinete Nº36 de 10 de febrero de 1990; artículos 1, 36, 38, 39, 40, 44, 45 del Decreto Nº65 de 23 de marzo de 1990; artículos 17 y 20 de la Ley 32 de 8 de noviembre de 1984, artículos 1089 y 1090 del Código Fiscal y artículo 150 de la Ley 38 de 31 de julio del 2000.

## NOTIFIOUESE Y CÚMPLASE

# **LASTENIA DOMINGO**

Magistrada Sustanciadora

**LOURDES I. ARIAS** 

Magistrada

**OSCAR VARGAS VELARDE** 

Magistrado

## **MARÍA CRISTINA DOVAL**

Secretaria General

### CORTE SUPREMA DE JUSTICIA.

# SALA TERCERA CONTENCIOSO ADMINISTRATIVO.

Panamá, diez (10) de mayo de dos mil siete (2007).

### VISTOS:

El Lcdo. Roberto Meana, actuando en representación del Ente Regulador de los Servicios Públicos, ha presentado demanda contencioso administrativa de nulidad, con el objeto de que se declare nula por ilegal, la Addenda N°002 al Contrato de Concesión Nº134 de 29 de mayo de 1997 otorgado a la empresa Cable & Wireless Panamá, S.A.

### EL ACTO IMPUGNADO

En la demanda se formula pretensión consistente en una petición dirigida a la Sala Tercera con el objeto de que declare que es nula por ilegal, la Addenda Nº002 al Contrato de Concesión Nº134 de 29 de mayo de 1997, calendada 30 de diciembre de 1999, suscrita por el Ministerio de Gobierno y Justicia en nombre y representación de la República de Panamá, denominada EL ESTADO, y la empresa CABLE & WIRELESS PANAMA, S.A., mediante la cual se modifican las Metas Nos. 1: Instalación de Servicios Telefónico Básico; 2:Reparación de Averías del Servicio Telefónico Básico Fijo; 4: Averías Reportadas Pendientes de Reparación; 9: Solicitudes Pendientes de Servicio Telefónico Básico; y, 16: Llamadas Contestadas Vía Operadora de Larga Distancia Internacional, contenidas en el Anexo C del mencionado Contrato de Concesión Nº134 de 29 de mayo de 1997.

# FUNDAMENTO DE LA DEMANDA

Entre los hechos u omisiones fundamentales de la acción, medularmente se argumenta que para modificar el contrato de concesión de la empresa Cable & Wireless Panamá S.A., se requiere además del mutuo consentimiento entre las partes que suscribieron el contrato, que se cumpla con las formalidades señaladas en las leyes vigentes, razón por la cual se debe cumplir con lo que ordena el Artículo 20 de la Ley N°5 de 9 de febrero de 1995, para la validez y perfeccionamiento de cualquier modificación al contrato de concesión en referencia, es decir, que en el caso de la Addenda N°002 demandada, la misma debe ser aprobada mediante resolución motivada por la Asamblea Legislativa, requisito con el cual cumplió, en su momento, el Contrato de Concesión Nº134 de 29 de mayo de 1997. A ello añade que el Ministerio de Gobierno y Justicia, en nombre y representación de la República de Panamá, suscribió con la empresa concesionaria Cable & Wireless Panama, S.A., el 30 de diciembre de 1999, la Addenda Nº002 al Contrato de Concesión Nº134 de 29 de mayo de 1997, la cual fue refrendada por la Contraloría General de la República el 24 de enero de 2000, mas de su contenido se desprende que no fue sometida con posterioridad a su firma a la aprobación del Consejo de Gabinete ni de la Asamblea Legislativa

Como disposición legal infringida, la parte actora aduce la cláusula 64<sup>ª</sup> del Contrato de Concesión Nº134 de 29 de mayo de 1997, en relación con lo que dispone el artículo 20 de la Ley N°5 de 9 de febrero de 1995 que dice:

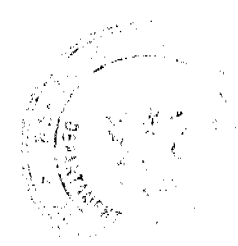

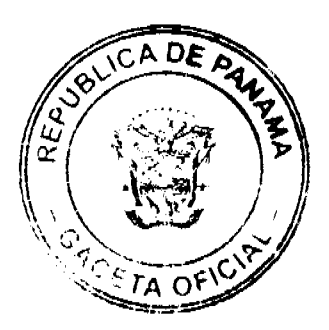

15

#### Gaceta Oficial Digital, viernes 15 de mayo de 2009

"ARTICULO 64: MODIFICACION DEL CONTRATO

Este Contrato sólo podrá ser modificado por mutuo acuerdo de las partes y con las formalidades señaladas en la Leyes vigentes.

"ARTICULO 20: Finalizadas las negociaciones con acuerdo entre las partes, se someterán a la aprobación del Consejo de Gabinete los documentos que la licitación que se hubiesen convenido debiéndose aprobar la concesión respectiva mediante resolución motivada por parte de la Asamblea Legislativa.

De no lograrse acuerdo dentro del período de tiempo que determinen el Ministerio de Hacienda y Tesoro, en coordinación con el representante de la Junta Directiva y el Gerente General de INTEL, S.A., éstos elaborarán los documentos finales para la licitación incluyendo el contrato de concesión y el pliego de cargos los cuales deberán ser aprobados por Consejo de Gabinete.'

En opinión de quien recurre según lo dispuesto en la Cláusula 64ª del Contrato de Concesión Nº134 de 29 de mayo de 1997, este contrato sólo podrá ser modificado por mutuo acuerdo de las partes y con las formalidades señaladas en la leyes vigentes, y, en el caso que nos ocupa se encuentra vigente la Ley Nº5 de 9 de febrero de 1995, por lo que cualquier modificación al contrato se debe ceñir a los trámites y procedimientos establecidos en ese cuerpo legal, dado que las normas de carácter general que regulan la contratación pública no son aplicables a este caso, por razón de los principios establecidos en el Artículo 14 del Código Civil, cuyo numeral 1 indica que la disposición relativa a un asunto especial, o a negocios o casos particulares, se prefiere a las que tenga carácter general. Sostiene el recurrente que al no haber cumplido la Addenda N°002 del Contrato de Concesión N°134 de 29 de mayo de 1997, otorgado a la empresa Cable & Wireless, S.A., con las formalidades establecidas en el artículo 20 de la Ley Nº5 de 1995, la misma se debe considerar nula por ilegal, de acuerdo con el Artículo 26 de la Ley Nº135 de 1943, que establece dentro de los motivos de ilegalidad de los actos administrativos, cuando los mismos incurran en el quebrantamiento de las formalidades que deben cumplirse para su validez y perfeccionamiento. En virtud de ello, aduce la violación directa del artículo 20 de la Ley Nº5 de 9 de febrero de 1995

### INTERVENCIÓN DE TERCEROS INTERESADOS

Mediante resolución de 25 de febrero de 2000 (f.104), se admitió a CABLE & WIRELESS PANAMA S.A., representada por la firma Alemán, Cordero, Galindo & Lee, como parte para impugnar la demanda contencioso administrativa de nulidad interpuesta por el Ledo. Roberto Meana en representación del Ente Regulador de los Servicios Públicos

En la oposición a la demanda se expone que la modificación del Contrato de Concesión Nº134 contenida en la Addenda Nº002 de 30 de diciembre de 1999, fue aprobada por el Consejo de Gabinete mediante Resolución de Gabinete Nº133 de 29 de diciembre de 1999, la cual fue publicada en la Gaceta Oficial Nº 23,964 de 7 de enero de 2000, siguiendo el mismo procedimiento utilizado para la modificación de la cláusula 40 y la corrección del Anexo E del mismo contrato

Según la firma Alemán, Cordero, Galindo & Lee, el Contrato de Concesión Nº134 no es un contrato-ley, pues, la celebración del mismo fue autorizada y reglamentada mediante la Ley Nº5 de 9 de febrero de 1996, "por la cual se reestructura el Instituto de Telecomunicaciones", y sus estipulaciones se ajustan a lo dispuesto en esa ley; ello lo demuestra el que dicho contrato no fue aprobado mediante una Ley formal, tal como se hizo con otras concesiones otorgadas por el Estado, como la de los Puertos de Cristóbal y Balboa, el Puerto de Manzanillo, el Puerto de Coco Solo, el Ferrocarril de Panamá y la Refinería de Panamá. Aclara que el Contrato Nº134 establece en su cláusula 64, un mecanismo especial de reforma, señalando que su modificación puede hacerse con el mutuo consentimiento de las partes, o sea, con el concurso de voluntades del Estado y del INTEL, S.A., y el cumplimiento de las formalidades señaladas en las leyes vigentes que supone, que la modificación del contrato sea por escrito; que los que firmen en representación de las partes estén debidamente facultados para ello y que la Contraloría General de República refrende la actuación. Afirma que en lo relativo a la intervención de la Asamblea Legislativa, se trata de una intervención sumamente específica, relacionada con el proceso de negociación entre el Estado y las compañías precalificadas en la Licitación Pública Internacional N 06-96 que ya fue ejercida, operándose el fenómeno jurídico de la "consunción", de modo entonces que el mandato contenido en el artículo 20 en cuestión, no tiene aplicación a situaciones posteriores, como es el caso de la modificación del contrato de concesión

En cuanto a la opinión brindada mediante Nota NºC-20 de 3 de febrero de 2000, por la Procuradora de la Administración con motivo de la consulta formulada por el Ente Regulador de los Servicios Públicos, la firma Alemán, Cordero, Galindo & Lee, sostiene que contrario a lo expuesto por la Procuradora de la Administración, que afirma que en el Contrato de Concesión Nº134 intervienen tres voluntades, la de la entidad particular INTEL S.A., la del Organo Ejecutivo y la de la Asamblea Legislativa, el contrato tiene únicamente dos partes, que son el Estado en calidad de concedente y la sociedad anónima INTEL S.A. como concesionaria. Tampoco es un contrato con autorización legislativa como afirma la Procuradora de la Administración, pues, la celebración de dicho contrato está prevista y regulada en la Ley N°5 de 9 de febrero de 1995. Finalmente se señala que la Procuradora de la Administración da a entender de que la Addenda no fue aprobada por el Consejo de Gabinete, no obstante, ella fue aprobada mediante Resolución de Gabinete Nº133 de 29 de diciembre de 1999, publicada en la Gaceta Oficial Nº 23,964 de 7 de enero de 2000.

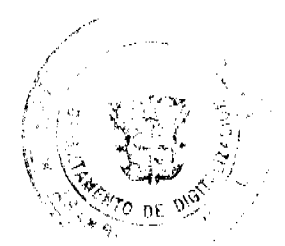

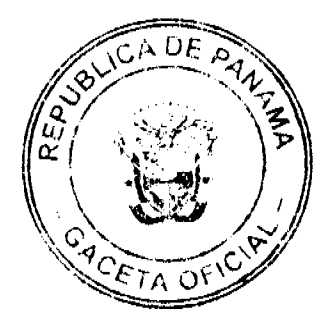

EL INFORME EXPLICATIVO DE CONDUCTA RENDIDO POR EL MINISTRO DE GOBIERNO Y JUSTICIA Y LA VISTA FISCAL DE LA PROCURADORA DE LA ADMINISTRACIÓN

Mediante Nota Nº775-D-L- de 8 de junio de 2000, el Ministro de Gobierno y Justicia rindió el respectivo informe explicativo de conducta, legible de fojas 127 a 128 que dice:

"Dentro del término legal, en cumplimiento a lo dispuesto en el artículo 33 de la Ley 33 de 11 de septiembre de 1946, procedemos a presentar el informe de conducta en los términos siguientes:

- 1. El día 29 de mayo de 1997, se otorgó a la empresa Cable and Wireless Panamá S.A., el contrato de concesión para la prestación de servicios de telecomunicaciones, de acuerdo a lo establecido en el articulo 7 de la Ley N°5 de 9 de febrero de 1996.
- 2. Cable and Wireless Panamá S.A., solicitó al Organo Ejecutivo que se modificaran los términos en que se mide el cumplimiento de las siguientes metas: 1: Instalación de Servicio Telefónico Básico; 2: Reparación de Averías del Servicio Telefónico Básico Fijo; 4: Averías Reportadas Pendientes de Reparación; 9: Solicitudes Pendientes de Servicio Telefónico Básico y 16: Llamadas Contestadas Vía Operadora de Larga Distancia Internacional, del Anexo C del Contrato de Concesió0n Nº134 de 29 de mayo de 1997;
- 3. El Organo Ejecutivo consideró que la solícitud realizada por la empresa Cable and Wireless, Panamá S.A., establecc que este contrato solamente puede ser modificado por mutuo acuerdo de las partes y con las formalidades señaladas en las leyes vigentes;
- 4. En virtud de lo anterior, el Consejo de Gabinete mediante Resolución de Gabinete Nº133 de 29 de diciembre de 1999, autorizó al Ministro de Gobierno y Justicia para que, en nombre y representación de la República de Panamá, suscribiera la Addenda al Contrato de Concesión otorgado a la empresa Cable and Wireless Panamá S.A

Por todo lo anteriormente expuesto el Ministro de Gobierno y Justicia, procedió a suscribir la Addenda N°002 de 30 de diciembre de 1999, al Contrato de Concesión otorgado a la empresa Cable and Wireless Panamá S.A., para la prestación de Servicios de Telecomunicaciones, para lo cual estaba autorizado por el Consejo de Gabinete.

## OPINIÓN DE LA PROCURADORA DE LA ADMINISTRACIÓN

Por su parte, la Procuradora de la Administración, mediante la Vista Fiscal Nº127 de 23 de marzo de 2001, se declaró impedida de asumir el conocimiento del presente negocio, sobre la base de que opinó jurídicamente sobre aspectos relacionados con las modificaciones o Addendas al Contrato de Concesión Nº134 de 29 de mayo de 1997, suscrito entre el Estado y la Empresa Cable & Wireless Panamá, S.A., y las atribuciones del Ente Regulador de los Servicios Públicos, respecto a estas modificaciones. Ello, según la Procuradora de la Administración, tiene fundamento en la causal de impedimento contemplada en el numeral 5 del artículo 749 del Código Judicial. En resolución de 30 de abril de 2001, la Sala Tercera estimó que la situación descrita por la Procuradora de la Administración se ajusta a la norma jurídica invocada, razón por la que se accedió a lo solicitado.

El Procurador de la Administración, Suplente, asumió entonces el conocimiento del presente negocio y mediante la Vista Fiscal Nº 227 e 18 de mayo de 2001, solicita la Sala que declaren nula, por ilegal, la Addenda Nº002 de 30 de diciembre de 1999 al Contrato de Concesión Nº134 de 29 de mayo de 1997, suscrita por el Ministro de Gobierno y Justicia en representación del Estado. El Procurador de la Administración Suplente, acepta que el Contrato Nº134 de 29 de mayo de 1997 puede ser modificado por mutuo acuerdo de las partes, no obstante, aclara que la voluntad pública dirigida a producir esos efectos jurídicos tiene que reunir las formalidades señaladas en leyes vigentes, y, en este caso concreto, la voluntad del Estado expresada en la Addenda Nº002 de 30 de diciembre de 1999 al mencionado contrato, mediante la firma del Ministro de Gobierno y Justicia, se encuentra viciada pues no concurrió uno de los elementos formales necesario para su perfeccionamiento: la aprobación por parte del Organo Legislativo.

## DECISION DE LA SALA

Una vez surtidos todos los trámites pertinentes a este tipo de procesos, la Sala procede al análisis de la controversia planteada.

### 1. Generalidades

Queda visto, mediante el proceso administrativo incoado, se demanda la nulidad de la Addenda Nº 002 de 30 de diciembre de 1999 al Contrato de Concesión Nº134 de 29 de mayo de 1997, suscrita por el Ministro de Gobierno y Justicia y la empresa Cable & Wireless Panamá S.A., en la que decidieron modificar los índices de cumplimiento para las metas de expansión y calidad de servicios, contenidas en el Anexo C del Contrato, de esta forma: Nº1: Instalación del Servicio Telefónico Básico, Nº2: Reparación de Averias al Servicio Telefónico Básico, Nº4: Averías Reportadas Pendientes de Reparación, Nº9 Solicitudes Pendientes de Servicio Telefónico Básico y Nº16: Llamadas Contestadas Vía operadora de Larga Distancia Internacional, para los años 1999 y 2000, contenidas en el Anexo C del mencionado contrato.

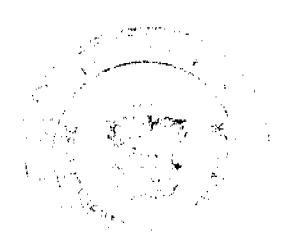

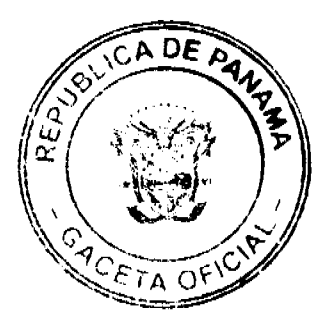

#### Gaceta Oficial Digital, viernes 15 de mayo de 2009

Mediante el Contrato de Concesión Nº134 de 29 de mayo de 1997, la República de Panamá y la empresa denominada INTEL S.A. llamada luego CABLE & WIRELESS PANAMA S.A., celebraron convenio a través del cual concedieron a la mencionada sociedad la prestación, en régimen de exclusividad temporal, de los servicios básicos de telecomunicaciones que son:

101 Servicio de telecomunicación básica local;

102 Servicio de telecomunicación básica nacional

103 Servicio de telecomunicación básica internacional

104 Servicio de terminales públicos y semipúblicos

105 Servicio de alquiler de circuito dedicados de voz

En la demanda, quien recurre alega que la Addenda N°002 de 30 de diciembre de 1999 al Contrato de Concesión N°134 de 29 de mayo de 1997, es nula en la medida que de conformidad a lo previsto en la cláusula 64 del mismo contrato y el artículo 20 de la Ley N°5 de 9 de febrero de 1995, esa modificación al contrato requería de la intervención y aprobación, mediante resolución de la Asamblea Legislativa.

Como antes se expuso, al proceso concurrió como tercero interesado, la empresa Cable & Wireless Panamá S.A., representada por la firma Alemán, Cordero, Galindo & Lee, que se opuso a la demanda y sostiene, contrario a lo que en ella se alega, que la Addenda Nº002 al Contrato de Concesión Nº134, no requiere de la aprobación de la Asamblea Legislativa, pues, ese requisito se cumplió al ser aprobada, mediante resolución motivada, la concesión, mas no el contrato en sí.

En autos puede apreciarse que con la expedición de la Resolución Nº24 de 12 de mayo de 1997, la Asamblea Legislativa "aprueba el Contrato de Concesión suscrito entre el Estado y la empresa Instituto Nacional de Telecomunicaciones, S.A. (I.N.T.E.L. S.A.), para ejercer los derechos de explotación, instalación y operación de los servicios de telecomunicaciones en el territorio nacional" (fs.25 y 26). Asimismo se observa que la modificación del Contrato de Concesión Nº134 contenida en la Addenda Nº002 de 30 de diciembre de 1999, se dio luego de que, ciertamente, se autorizara al Ministro de Gobierno y Justicia para que en nombre y representación de la República de Panamá, la suscribiera, ello mediante Resolución de Gabinete Nº133 de 29 de diciembre de 1999, publicada en la Gaceta Oficial Nº23,964 de 7 de enero de 2000 (de fojas 27 a 28).

### 2. Examen de la Sala

Para resolver, importante resulta efectuar un breve análisis en lo que concierne a la concesiones administrativas de conformidad a como está contenida en nuestro ordenamiento, a la luz de lo que específicamente está dispuesto en las normas que regulan las concesiones administrativas del servicio de telecomunicaciones y el Contrato de Concesión Nº 134 de 29 de mayo de 1997.

El Diccionario de Ciencias Jurídicas Políticas y Sociales define concesión administrativa de la siguiente forma:

"El otorgamiento administrativo, ante oferta privada o por ofrecimiento público que se hace a particulares o empresas, para la apropiación o aprovechamiento de bienes de dominio público, como aguas, minas y montes; para construir obras de interés público o para explotar servicios generales o locales. Las concesiones se dan por contratación directa y, con mayor frecuencia, mediante licitación o subasta al mejor postor, que habrá de sujetarse al pliego de condiciones. El concesionario deberá ajustarse al presupuesto y plan de la obra, cuando se trate de una construcción o reparación, y entonces obtiene la parte de beneficios permitida; por ejemplo un 15% o un 20%. En otro caso, se encuentra en el deber de abonar la cuota señalada o el tanto por ciento determinado por la explotación de alguna fuente de riqueza o de un servicio público, caso en el cual obtiene como ganancia el rendimiento que logre"(OSORIO, MANUEL, Diccionario de Ciencias Jurídicas Políticas y Sociales, 23ª edición, actualizada, corregida y aumentada por GUILLERMO CABANELLAS DE LAS CUEVAS, Editorial Heliasta, 1996, pág.203).

La Ley N°5 de 9 de febrero de 1995, "por la cual se Reestructura el Instituto Nacional de Telecomunicaciones", autoriza al Consejo de Gabinete, para que mediante Licitación Pública, efectúe la venta de las acciones del INTEL S.A., acto que tendrá como resultado el otorgamiento al INTEL S.A., de una concesión que le permita mantener las redes y prestar los servicios de telecomunicación que provee el INTEL (Art.7). El artículo 20, tal como sostiene el recurrente, sujeta el otorgamiento de la concesión de que trata la Ley en referencia, a la aprobación de la concesión, mediante resolución motivada de la Asamblea Legislativa.

Se trata, pues, de una Ley que autoriza o aprueba un contrato que es un acto distinto de la Ley misma. El Doctor Harley James Mitchell D., Magistrado de la Corte Suprema de Justicia, en su obra Introducción al Estudio de la Ley. ampliamente nos ilustra cuando analiza la naturaleza jurídica de estas leyes así:

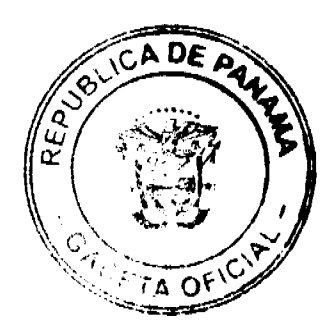

Gaceta Oficial Digital, viemes 15 de mayo de 2009

# "B. Naturaleza Jurídica

No 26282

La Ley que aprueba el contrato no forma parte de él, pues, el legislador no interviene en la elaboración de las cláusulas, es decir, su voluntad no es parte constitutiva, sino que representa un requisito externo de convalidación, ratificación o aprobación del contrato.

En la esfera o ámbito interno del acto, existen dos voluntades: la administración y el particular. Estas voluntades acuerdan el contenido del contrato. Estas voluntades constituyen un elemento de esencia o condición de validez del acto, en cuanto a su perfeccionamiento o integración para "formarlo". Es requisito de eficacia del acto la aprobación parlamentaria para su formación jurídica completa" (Subraya la Sala). (MITCHELL D. Harley James., Introducción al Estudio de la Ley. Imprenta de la Universidad de Panamá, Panamá, 1999, págs 151 y 152)

El Contrato de Concesión Nº 134 de 29 de mayo de 1997, otorgado al INTEL S.A., hoy CABLE & WIRELESS S.A, que fue aprobado como antes se indicó, por la Resolución Nº24 de 12 de mayo de 1997 para la prestación de servicios telecomunicaciones, en las Cláusulas 4º, 5º, 35º y 64º, efectúa la clasificación de los servicios a prestar e incluye como "parte integrante" del contrato, Anexos entre los que figura, para los efectos del caso sometido a la consideración de la Sala, el Anexo C sobre "Metas de Expansión y Calidad de Servicios", de las que el Ente Regulador de los Servicios Públicos previa autorización del Consejo de Gabinete, puede dispensar del cumplimiento de una o varias metas o ajustarlas siempre que sea con anuencia del Ente Regulador; también está contemplado que la modificación sea por mutuo acuerdo de las partes y "con las formalidades señaladas en las leyes vigentes".

Vale indicar, que la Ley Nº31 de 8 de febrero de 1996, "Por la cual se dictan normas para la regulación de las Telecomunicaciones en la República de Panamá", de igual forma prevé en el artículo 25, entre otras condiciones, las "Metas de calidad en la prestación de servicios" y sobre la concesiones para la prestación de este servicio detalla en el artículo 17 que:

"ARTICULO 17: El Estado, por conducto del Consejo de Gabinete o del Ente Regulador, según proceda, otorgará a los particulares, ya sean personas naturales o jurídicas, para la operación y explotación de servicios de telecomunicaciones, siempre que se salvaguarde el bienestar social y el interés público.

El Estado, por conducto del Ente Regulador, fiscalizará y controlará las concesiones que se otorguen, con sujeción a las normas que existan en materia de telecomunicaciones y al contrato de concesión respectivo."

Por su parte, el Decreto Ejecutivo N°73 de 9 de abril de 1997, publicado en la Gaceta Oficial N° 23,263 de 10 de abril de 1997, "por el cual se reglamenta la Ley Nº31 de 8 de febrero de 1996", define en el artículo 4, entre otros términos en materia de telecomunicaciones como "METAS DE EXPANSION Y/O CALIDAD DE SERVICIOS:

### "ARTICULO 4.

METAS DE EXPANSION Y/O CALIDAD DE SERVICIOS: Aquellos objetivos que puede establecer el Ente Regulador o que se definan en las concesiones para cada servicio clasificado y que serán de obligatorio cumplimiento por los concesionarios de cada uno de los servicios a fin de asegurar una calidad mínima del servicio de telecomunicaciones y o extensión geográfica de éstos. Estas Metas y/o Calidad de Servicios se entenderán para las concesiones Tipo A como el Programa de Inversiones, el Programa de Expansión y Modernización de la Red al que se refiere el Numeral 1 del Artículo 47 de la Ley."(destaca la Sala)

Visto lo anterior la Sala procede entonces, para mayor abundamiento, a formular algunas consideraciones respecto a la expresión "Addenda", locución Latina comúnmente empleada en nuestra legislación.

### a) Concepto y naturaleza jurídica de la Addenda.

El Diccionario Del Latín Jurídico, define "Addenda" como "Sust. Adición, apoyado o complemento a lo escrito" (NICOLIELLO, NELSON, Diccionario Del Latín Jurídico, J.M. Bosch Editor y Editorial Julio César Faira, España, 1999, pág. 12.)

El Diccionario de la Real Academia Española por su parte, la contempla en su acepción al Español como "Adenda" y la define así: "Del Latín Addenda, las cosas que se han de añadir" (Diccionario de la Real Academia Española, Vigésima 1ª Edición, Madrid, 1992, Pág. 29)

Una traducción libre al español del concepto legal de "Addendum" o "Addenda" que es la locución latina en singular y plural respectivamente, establece que es una adición a un documento escrito completo. Más comúnmente es una propuesta de cambio o explicación (tal como una lista de bienes a ser incluidos) en un contrato, o algún punto que ha sido sujeto de negociación después que el contrato fue originalmente propuesto por una parte. Aunque a menudo no lo son, las adendas deben ser firmadas por separado y adjuntadas al convenio original para que no haya confusión acerca de que está incluido o acordado, ya que adendas sin firmar pueden ser confundidas con borradores o propuestas no aceptadas o incluidas fraudulentamente (http://legal-dictionary.thefreedictionary.com/addendum).

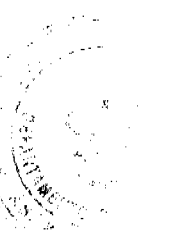

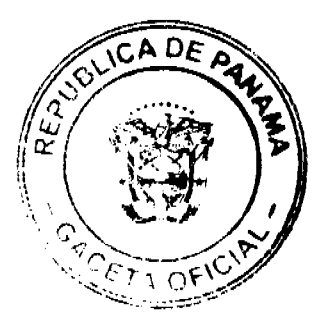

En nuestro medio, las modificaciones o addendas a los contratos administrativos, figuran contempladas en la Ley 56 de 1995. En sentencia de cinco (5) de noviembre de 2002, la Sala manifestó en ese sentido lo siguiente:

Por otra parte, la misma Ley 56 de 1995 (Sobre Contratación Pública), contiene dentro sus normas el Capitulo XII (Del Contrato), dedicado especialmente a regular distintos aspectos del contrato, como son: la firma, los medios para el cumplimiento del objeto contractual, la terminación unilateral del contrato, las cláusulas y condiciones usuales, entre otras.

Dentro de la normativa mencionada, que comprende desde el artículo 67 al 81, inclusive, encontramos dos normas que se refieren a la modificación de los contratos administrativos. La primera de ellas es el artículo 71, que permite a la entidad contratante modificar unilateralmente un contrato en la etapa de ejecución a fin de evitar la paralización o afectación grave del servicio público que deba satisfacerse con él (con el contrato), caso en el cual, la entidad puede expedir un acto administrativo debidamente motivado para suprimir o adicionar obras, trabajos, suministros o servicios necesarios.

La segunda norma es el artículo 76, que regula lo relativo a las modificaciones y adiciones a los contratos en base al interés público. Esta norma admite expresamente la posibilidad de que un contrato administrativo sea modificado, siempre que ellos sea necesarios por razones de interés público y se cumplan las siguientes reglas:

- 1. No puede modificarse la clase ni el objeto del contrato;
- 2. Los nuevos costos requerirán las autorizaciones o aprobaciones de acuerdo a su cuantía;
- 3. Las modificaciones que se introduzcan forman parte del contrato original e integran una sola relación contractual;
- 4. El contratista tiene la obligación de continuar la obra;
- 5. Se podrá revisar el precio unitario de un renglón o el valor total del contrato, si las modificaciones alteran en un 25% o más, las cantidades del renglón o el valor inicial del contrato, respectivamente.

De las anotaciones hechas se puede advertir muy fácilmente que, aún cuando el pliego de cargos contiene las reglas básicas a las cuales han de atenerse tanto la entidad contratante como el contratista, según el numeral 17 del artículo 3 de la Ley 56 de 1995, ello no implica que una vez celebrado el contrato administrativo éste no pueda modificarse. Por contrario, los artículos 71 y 76 de la excerta legal citada permiten expresamente la modificación del contrato, pero con sujeción a las reglas o pautas que dichas normas establecen" (Sentencia de 5 de noviembre de 2002, dictada dentro de la solicitud de pronunciamiento sobre la viabilidad jurídica del Refrendo de la Addenda al Contrato de Suministro Nº009-2002, suscrito entre la Secretaría Nacional de Ciencia y Tecnología (SENACYT) y la empresa Global Electric,  $lnc$ ).

Carlos Gasnell, cuando analiza el artículo 76 de la Ley 56 de 1995 "Por la cual se Regula la Contratación Pública", y en el cual figuran contempladas las reglas a seguir para realizar "Modificaciones y Adiciones al Contrato en Base al Interés Público", antes citadas, afirma que estas modificaciones en la práctica son llamadas "addendas" o "acuerdos suplementarios", mas aclara que "la segunda expresión en algunas instituciones es más utilizada, debido a que el concepto de addendas también se maneja para modificar el pliego de cargos en la etapa precontractual..." De igual forma insta a unificar criterios con relación a la posición que deben mantener las instituciones gubernamentales cuando de materia de Addendas se trate, "...para evitar la incertidumbre que existe en algunas instituciones del Estado cuando se necesita realizar modificaciones a los contratos públicos." (GASNELL, CARLOS ¿Cómo contratar eficientemente con el Estado? (Un análisis crítico de la Ley 56 de 27 de diciembre de 1995 que regula la Contratación Pública en Panamá). Sistemas Jurídicos S.A., Impreso y Encuadernado por Legis S.A., Colombia, 2003, pág 210).

Sobre el perfeccionamiento y validez de la Addenda, la Procuradora de la Administración en la mencionada Nota NºC-20, efectúa un atinado análisis en ese sentido así:

#### Perfeccionamiento y validez de la Addenda:

A través del Contrato de Concesión, el Estado le otorga a la empresa Cable & Wireless Panamá S.A., ( en lo sucesivo LA EMPRESA), el derecho de instalar, prestar, operar y explotar por su cuenta y riesgo, los servicios de telecomunicaciones en el territorio nacional con un período de exclusividad.

Este contrato constituye la fuente primaria de los derechos y obligaciones asumidas tanto por LA EMPRESA, como por el Estado, en el cual debe prevalecer el interés público, y se debe garantizar la seguridad de las telecomunicaciones nacionales e internacionales.

La voluntad en el Contrato de Concesión Nº134 de 29 de mayo de 1997 (en adelante EL CONTRATO), por definición, la expresan las partes contratantes en la concesión pública y constituye la sustancia misma del contrato administrativo. De conformidad con el artículo 20 de la Ley Nº5 de 9 de febrero de 1995 "Por la cual se Reestructura el Instituto Nacional de Telecomunicaciones", en el perfeccionamiento del Contrato de Concesión del Servicio de Telecomunicaciones intervienen tres voluntades: la entidad particular, el Ejecutivo y la Asamblea Legislativa.

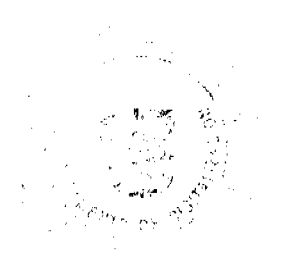

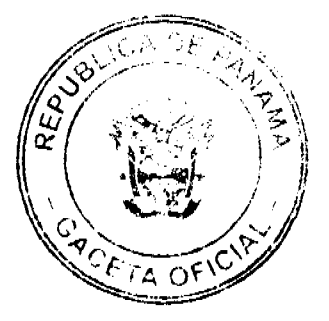

#### Gaceta Oficial Digital, viernes 15 de mayo de 2009

No 26282

El artículo que se comenta reza asó:

"ARTICULO 20: Finalizadas las negociaciones con acuerdo entre las partes, se someterán a la aprobación del Consejo de Gabinete los documentos de la licitación que se hubiesen convenido, debiéndose aprobar la concesión respectiva mediante resolución motivada por parte de la Asamblea Legislativa..."

Por tanto, los sujetos de la voluntad contractual son el Organo Ejecutivo, representado por el Ministerio de Gobierno y Justicia; la Empresa identificada en la persona de su representante legal y la Asamblea Legislativa, que interviene en esta clase especial de contrato de servicios.

En consecuencia, consideramos que estamos en presencia de un contrato celebrado con autorización legislativa en el cual la aprobación del Organo Legislativo no puede ser sustituido por otros elementos. Es decir, que sólo con la concurrencia de estas tres expresiones de voluntad se puede perfeccionar el contrato de concesión del servicio de telecomunicación".  $(fs.29-46)$ .

Ante el marco jurídico de referencia expuesto, no cabe duda que la Addenda Nº002 de 30 de diciembre de 1999 al Contrato de Concesión Nº134 de 29 de mayo de 1997, contraviene lo dispuesto en la Cláusula 64 del Contrato de Concesión y el artículo 20 de la Ley Nº5 de 9 de febrero de 1995, pues, como bien apunta la Procuradora de la Administración al absolver consulta que le formulara el Director Presidente del Ente Regulador de los Servicios Públicos en la citada Nota C-20 de 3 de febrero de 2000, estamos ante un contrato colebrado con autorización legislativa por lo que en este caso los sujetos cuya manifestación de voluntad perfeccionaron la relación convencional, son: el Organo Ejecutivo representado por el Ministerio de Gobierno y Justicia y la empresa, representada por su representante legal; el Organo Legislativo si bien no forma parte de la relación contractual, su aprobación deviene como un requisito de eficacia para su formación jurídica.

No puede pasarse por alto que toda modificación a los términos del contrato debe tener como base el contrato original, por lo que debe ajustarse al mismo procedimiento utilizado para su aprobación, en atención al procedimiento previo que debe surtirse en toda actuación administrativa. A través del Procedimiento Administrativo, se exterioriza la actuación administrativa del Estado, que por su significación jurídica afecta derechos subjetivos públicos. Debemos tener presente, que los administrados tienen una participación efectiva en las dos (2) etapas procedimentales; en la primera de formación de la voluntad administrativa, su participación se centra por vía de peticiones y observaciones, etc., y, la segunda de fiscalización control e impugnación, que comienza cuando la primera concluye, y participa por vía de reclamaciones y recursos administrativos. Por lo tanto, es de suma importancia que el procedimiento administrativo regule la intervención de los interesados en la preparación e impugnación de la voluntad administrativa.

La Sala estima oportuno remitirse, a fin de apreciar la intención del Legislador en este sentido, a las Actas de las Sesiones Extraordinarias correspondientes a los días 17, 20, 23, 25 y 31 de enero de 1995, expedidas en ocasión del Segundo y Tercer Debate para la Aprobación de la Ley Nº5 de 9 de febrero de 1995 "Por la cual se reestructura el Instituto Nacional de Telecomunicaciones". En aquella oportunidad se manifestó que:

"...Esa es una simple preocupación que mantendremos a lo largo de la discusión de este proyecto ley, porque vemos que es una constante que forma parte ya, pues, de una intensión (sic) posiblemente para agilizar el trámite, pero que nosotros sabemos que aquí no estamos hablando de cinco mil ni de diez mil balboas; aquí se está hablando de millones en valor y en utilidades, y a veces, pues, cuando hay tanto dinero de por medio, lamentablemente, no se timan las decisiones en función de lo que le conviene al país, sino en función de otros intereses económicos. Y esa es la experiencia en la historia de este país.

Así que a nosotros como legisladores, nos compete preocuparnos por estos aspectos que, lamentablemente, si se llega a aprobar el conjunto del articulado, de esa forma, le daría un nivel de discrecionalidad tremendo al Organo Ejecutivo, para llevar a cabo una operación, donde la Asamblea, prácticamente, pues, la opinión que tendría que dar es la final. Nosotros escuchamos al doctor Porras señalar, estimados colegas, que aquí no hay ninguna venta de activos; pero el valor accionario es respaldado por los activos de una empresa, de manera tal que, al venderse el 49% lo que corresponde a los activos; esa proporción de los activos se está vendiendo, más valor agregado, a esa empresa que va a entrar a formar sociedad con el Estado.

#### El H.L. Rubén Arosemena explicó lo siguiente:

"Es para explicar que uno de los aspectos fundamentales que hemos introducido a esta propuesta conciliada es que la Asamblea Legislativa apruebe mediante una resolución motivada el contrato de concesión, porque no estamos hablando de la concesión de una frecuencia de radio, no estamos hablando de concesiones por períodos cortos y concesiones intrascendentes; aquí estamos hablando sobre una concesión que va a determinar el tiempo en que esta empresa, INTEL S.A., va a prestar en forma exclusiva los servicios de telecomunicación. Es decir, que la Asamblea Legislativa también tenga que opinar sobre el particular y decir si estamos de acuerdo o no en darle una concesión y por cuanto tiempo a la empresa INTEL S.A., para que preste estos servicios.

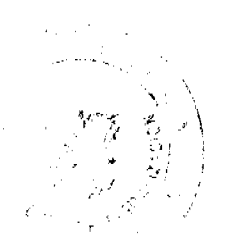

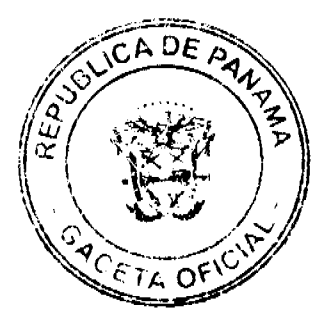

 $21$ 

### Gaceta Oficial Digital, viernes 15 de mayo de 2009

Nosotros hemos presentado esta propuesta, junto con los otros colegas, porque somos convencidos de que a este órgano del Estado, como fiscalizador de la Administración Pública, le compete dar su aprobación a cualquier contrato donde el Estado tenga interés fundamental y tratándose, en estos momentos, de un contrato de concesión donde estamos hablando de sumas cuantiosas no es posible que a la Asamblea se le pase por alto y que esto sea aprobado 'itso facto'(sic) mediante el Consejo de Gabinete. Es la Asamblea Legislativa, como primer Organo del Estado y órgano más representativo de la sociedad panameña la que debe mantener esa facultad y no delegaria, de aprobar los contratos y las concesiones de acuerdo con los intereses nacionales. Entonces estimados colegas, creemos que en este artículo va definirse, realmente, si en un futuro va a ver competencia o no en el país para el beneficio de todos los consumidores y que se va a lograr mejores precios en la prestación de los servicios, llamadas internacionales y telefonía celular y demás. Nosotros les solicitamos el apoyo a esta propuesta que hemos presentado varios legisladores."

Seguidamente, al referirse al tercer debate, el H.L. Rubén Arosemena manifestó:

Nosotros en el transcurso de la discusión de este Proyecto pudimos señalar lagunas y vacíos que se daban, que nos indicaban que en el fondo se estaba dejando abierto el camino para una eventual privatización total de esta empresa. Pero aún pensado en que no lleguemos a una privatización total de estas empresas de servicios públicos, tenemos serias dudas de que todavía con una participación del Estado vaya a poder garantizarse la prestación del servicio social que ellas deben dar, y que esperamos todos los panameños puedan recibir. Sin embargo, es importante señalar que el Proyecto, tal y como ha quedado, se ha mejorado sustancialmente, porque era inverosímil, tal y como había sido presentado a este Organo del Estado, que no se le introdujesen cambios al procedimiento. Era atentatorio contra el control de los poderes que debe existir en un sistema democrático. Nosotros no podíamos ceder a la facultad fiscalizadora y controladora de la administración pública. En la medida que ese Organo del Estado seda sobre la base de dar mayor celeridad o de burocratizar, agilizar los procedimientos, en esa misma medida seremos responsables de la suerte que corran los panameños con las decisiones que tome el Organo Ejecutivo, pero sin haber participado en ellas. Y yo creo que eso es ser irresponsable, señora Presidenta; y yo creo que la Asamblea Legislativa, a pesar de todo, a pesar de quienes estaban a favor, hubo una voluntad política de mejorar el Proyecto y establecer ciertos controles para garantizar que las empresas que aquí vayan a entrar a prestar el servicio en conjunción con el Estado, lo hagan tomando en cuenta las necesidades sociales del país.

Y nosotros tenemos que reconocer ese crédito a los colegas que prohijaron, apoyaron las propuestas que presentamos, solicitando que el Contrato de Concesión y el Pacto Social víniese aquí a la Asamblea Legislativa.

Sin embargo, eso no salva nuestras aprehensiones y nuestras dudas en función de que aquí se ha dicho, en una forma clara, que en otras experiencias estas empresas han estado renuentes a prestar el servicio en las áreas de poca rentabilidad. Y aquí cuando INTEL, S.A., o la empresa que sea parte del INTEL, S.A., no quiera prestar el servicio en Los Pozos o en las Minas o allá en Chupampa, entonces nosotros le recordaremos al Ejecutivo las dudas que teníamos en ese momento.

La Sala concluye, pues, que la modificación del contrato de concesión que nos ocupa, ciertamente entraña una renovación a la voluntad de las partes y con ello se afecta el objeto sobre el que recae, por lo que debe ajustarse a las mismas formalidades requeridas para el acto contractual, que en este caso sería con la intervención de los mismos entes que participaron en su expedición, ya que, como afirma la Procuradora de la Administración en la Nota C-20, de ese modo "pueden dar fe de la alteración del contenido del contrato"

No debe perderse de vista que la Cláusula 35 del Contrato de Concesión Nº 134 de 29 de mayo de 1997, relativa a "Metas de Expansión y Calidad de Servicios", prevé que éstas tienen por objeto "la mejora, expansión y en su caso, la instalación y organización de los servicios contenidos en la Cláusula 4<sup>ª</sup> de este CONTRATO DE CONCESIÓN", lo que atiende, según lo que está dispuesto en esa misma Cláusula, al "Alcance del Contrato", habida cuenta que de lo dispuesto en la Ley 31 de 1996 y el Decreto Ejecutivo Nº73 de 1997 antes vistos, que regulan las telecomunicaciones en la República de Panamá, se infiere que estas metas son los objetivos que definen la concesión del servicio de telecomunicación.

La aprobación del contrato por parte de la Asamblea Legislativa, hoy Asamblea Nacional, como organismo de control, es un requisito de la forma para su perfeccionamiento, que se hace extensivo, para cuando se trate de modificaciones sustanciales al contrato, como es el caso no ocupa, que conlleva una verdadera alteración a las modificaciones del contrato y con ello los parámetros de cumplimiento.

Finalmente, la parte actora hace énfasis que la modificación de las Metas de Expansión, afecta el equilibrio económico financiero del contrato de concesión, de modo que debe modificarse el régimen tarifario Tope de Precios. La Sala le concede la razón, ya que debe tenerse en cuenta que por disposición expresa de la Cláusula 12 del Contrato Nº134 de 1997, el reestablecimiento económico financiero se efectuará ya sea mediante un reajuste tarifario de tope de precios establecido en la Cláusula 39, <u>o mediante una modificación de las metas de expansión y de calidad de servicios</u><br>contempladas en el Anexo C de este CONTRATO DE CONCESIÓN...". Lo anterior claramente evidencia que la modificación a las Metas de Expansión y de Calidad de Servicio, no puede darse de forma aislada, pues, van directamente de la mano con un reajuste tarifario, en razón precisamente del reestablocimiento económico financiero, y en ello el Ente Regulador tiene un fundamental papel, como organismo técnico de revisión del equilibrio económico-financiero del Contrato.

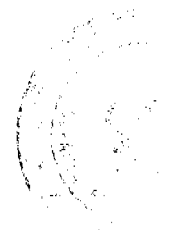

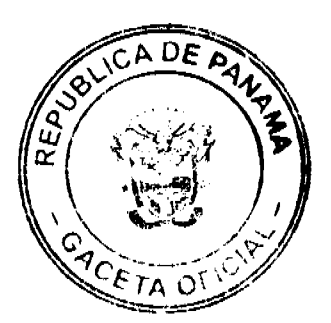

**No. 26282** 

#### Gaceta Oficial Digital, viernes 15 de mayo de 2009

Por las razones indicadas, la Addenda Nº002 de 30 de diciembre de 1999 al Contrato de Concesión Nº134 de 29 de mayo de 1997, suscrita por el Ministro de Gobierno y Justicia y la empresa Cable & Wireless Panamá S.A., en efecto, no se ajusta a derecho, ya que para su aprobación se requiere la intervención de la Asamblea Legislativa como organismo de control, y así debe declararse.

En consecuencia, la Sala Tercera (Contencioso Administrativa) de la Corte Suprema, administrando justicia en nombre de la República y por autoridad de la Ley, DECLARA QUE ES NULA POR ILEGAL la ADDENDA Nº002 de 30 de diciembre de 1999 al Contrato de Concesión Nº134 de 29 de mayo de 1997, suscrita por el Ministerio de Gobierno y Justicia y la empresa Cable & Wireless Panamá S.A.

NOTIFIQUESE, CUMPLASE Y PUBLIQUESE EN LA GACETA OFICIAL

## VICTOR L. BENAVIDES P.

**JOSÉ A. TROYANO** 

**HIPOLITO GILL SUAZO** 

## **JANINA SMALL**

## Secretaris

# REPÚBLICA DE PANAMÁ

## **MINISTERIO PÚBLICO**

## Procuraduría General de la Nación

# **RESOLUCIÓN Nº9**

# (De 29 de enero de 2009)

## "Por la cual se modifica la Resolución N°29 de 12 de noviembre de 2008"

## LA PROCURADORA GENERAL DE LA NACIÓN.

en uso de sus facultades constitucionales y legales,

## **CONSIDERANDO:**

- 1. Que mediante Resolución N°29 de noviembre de 2008, entre otras disposiciones, se creó la Fiscalía Especializada contra la Delincuencia Organizada, misma que a través de la Resolución Nº05 de 9 de enero de 2009, se dispuso una moratoria de sesenta días (60), para que entrará en vigencia el 2 de marzo de 2009.
- 2. Que luego de estudios y análisis efectuados durante la moratoria establecida, se concluyó que debe modificarse la forma de conformación de las Unidades de Operación e Información, que fungirán como brazo operativo de la Fiscalía Especializada contra la Delincuencia Organizada.
- 3. Que el artículo 329 del Código Judicial faculta a la Procuradora General de la Nación a crear nuevas Agencias de Instrucción, así como introducir cambios en el número, nomenclatura, organización administrativa y ubicación de las Agencias del Ministerio Público.

### RESUELVE:

PRIMERO: Modificar el Numeral Sexto de la Resolución N°29 de 12 de noviembre de 2008, el cual quedará de la forma siguiente:

"SEXTO: Las Unidades de Operación e Información, serán conformadas por los funcionarios que designen los Directores de Investigación Judicial y de Información Policial de la Policía Nacional respectivamente, previa coordinación y concepto favorable de la Procuradora General de la Nación.

Las funciones de las Unidades de Operación e Información, se enmarcarán como brazo operativo policial de la Fiscalía y en el análisis de información de las actividades relacionadas con la delincuencia organizada.

Las funciones de la Unidad de Investigación Financiera serán asumidas por la Sección de Investigación Financiera de la División de Delitos Contra la Economía Nacional, hasta que se dote de la partida presupuestaria pertinente para crear la Unidad de Investigación Financiera."

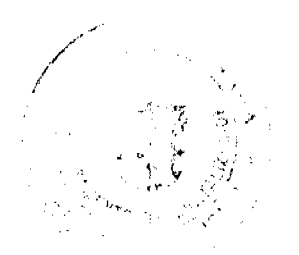

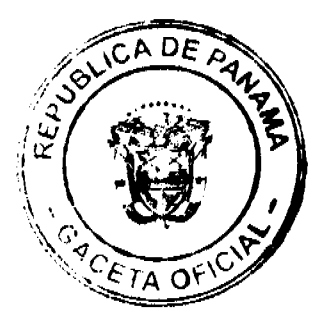

23

### Gaceta Oficial Digital, viernes 15 de mayo de 2009

FUNDAMENTO DE DERECHO: Artículos 329, 390 y 2041 del Código Judicial.

Dada en la ciudad de Panamá a los veintinueve (29) días del mes de enero de dos mil nueve (2009).

PUBLÍQUESE Y CÚMPLASE.

La Procuradora General de la Nación,

## Ana Matilde Gómez Ruiloba

El Secretario General,

Rigoberto González Montenegro

## República de Panamá

Superintendencia de Bancos

### RESOLUCIÓN S.B.P. No. 260-2008

(de 16 de octubre de 2008)

El Superintendente de Bancos Interino,

en uso de sus facultades legales, y

### **CONSIDERANDO:**

Que mediante Resolución No. SBP-204-2008 de 18 de agosto de 2008 se concedió a BANCO INTERNACIONAL ALTAS CUMBRES, S.A. autorización para proceder con la liquidación voluntaria y cese de operaciones en la República de Panamá:

Que BANCO INTERNACIONAL ALTAS CUMBRES, S.A. ha ejecutado a la fecha, el Plan de la Liquidación Voluntaria en lo que respecta a la parte operativa, sin embargo aún está pendiente de ejecutar la parte administrativa,

Que BANCO INTERNACIONAL ALTAS CUMBRES, S.A. ha solicitado se conceda prórroga, hasta el 30 de noviembre de 2008, a fin de concluir el Plan de Liquidación;

Que efectuados los análisis correspondientes, la solicitud de BANCO INTERNACIONAL ALTAS CUMBRES, S.A. no merece objeciones;

## **RESUELVE:**

ARTÍCULO ÚNICO: Conceder a BANCO INTERNACIONAL ALTAS CUMBRES, S.A. prórroga hasta el 30 de noviembre de 2008, para que culmine el proceso de Liquidación Voluntaria.

Dada en la ciudad de Panamá, a los dieciséis (16) días del mes de octubre de dos mil ocho (2008).

NOTIFÍQUESE, PUBLÍQUESE Y CÚMPLASE.

## Gustavo A. Villa Jr.

Superintendente Interino

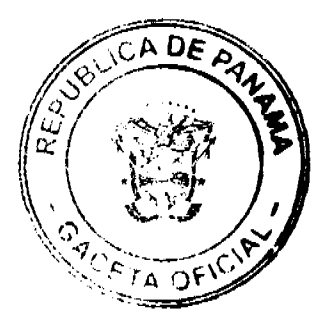

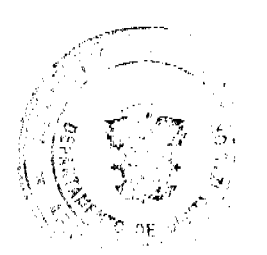

Gaceta Oficial Digital, viernes 15 de mayo de 2009

### 25

## **ACUERDO Nº 25**

### De 1 de abril de 2008

"Por medio del cual se ordena la cancelación de la marginal sobre la(s) finca(s) inscrita(s) en el Registro Público, cuyos propietario(s) hayan pagado la totalidad del precio al Municipio de Atalaya."

## EL CONCEJO MUNICIPAL DEL DISTRITO DE ATALAYA,

En uso de sus facultades delegadas,

## **CONSIDERANDO:**

Que este Concejo Municipal del Distrito de Atalaya, por mandato legal debe velar por el cumplimiento específico de los fines señalados en el Artículo 230 de la Constitución Nacional, referente al desarrollo social y económico de su población.

Que mediante Acuerdo Municipal No. 19 de 6 de agosto de 2003 por el cual se reglamenta el procedimiento de adjudicación de lotes de terreno a favor de sus ocupantes en el Distrito de Atalaya, dentro de la metodología única del Programa Nacional de Administración de Tierras (PRONAT), se establece que sólo podrá cancelarse la marginal inscrita en el Registro Público mediante Acuerdo Municipal, previa certificación del Tesorero Municipal donde conste que el propietario de la finca ha pagado la totalidad del precio al Municipio de Atalaya.

Que este Concejo Municipal, previa presentación de la certificación de la Tesorería Municipal, procede a ordenar la cancelación de la marginal en beneficio del solicitante.

## **ACUERDA:**

ARTÍCULO PRIMERO: Ordenar, como en efecto se ordena, la cancelación de la marginal que pesa sobre la siguiente finca inscrita en la Sección de Propiedad del Registro Público; en atención a certificación presentada por el Tesorero Municipal donde consta la cancelación del precio a favor del Municipio de Atalaya, en cumplimiento de lo dispuesto en el Acuerdo Municipal No. 19 de 6 de agosto de 2003:

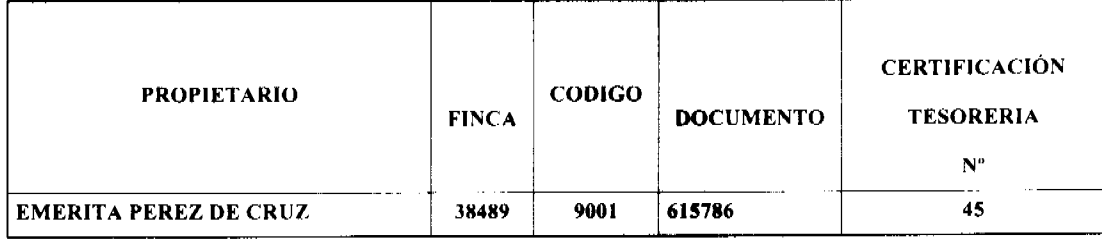

ARTICULO SEGUNDO: Remitir copia de este Acuerdo Municipal autenticada por la Secretaria del Concejo al Registro Público, mediante oficio que será confeccionado igualmente por la Secretaria del Consejo Municipal y firmado por el Presidente del Concejo Municipal y el Alcalde del Distrito de Atalaya.

ARTICULO TERCERO: Este Acuerdo Municipal empezará a regir a partir de su sanción.

# APROBADO POR EL HONORABLE CONCEJO MUNICIPAL DEL DISTRITO DE ATALAYA.

Dado en el Salón de Sesiones del Honorable Concejo Municipal del Distrito de Atalaya a los seis (1) días del mes de ABRIL de dos mil OCHO (2008).

## H.R. JUAN POVEDA

Presidente del Concejo Municipal

del distrito de Atalaya.

## **LCDA. DEYANIRA ALMENGOR**

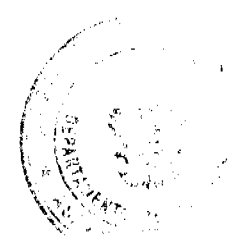

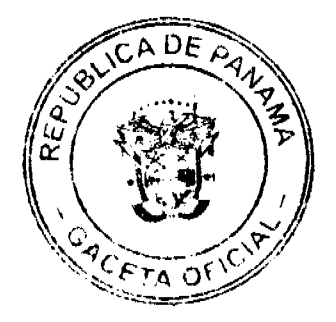

### No.26282

#### Gaceta Oficial Digital, viernes 15 de mayo de 2009

26

#### Secretaria

Sancionado por el Honorable Alcalde del Municipio de Atalaya hoy primero (1) de abril de dos mil ocho (2008):

### **CELESTINO GONZALEZ**

**ALCALDE** 

**YELENYS QUINTERO** 

**SECRETARIA** 

# **ACUERDO Nº 27**

## De 1 de abril de 2008

"Por medio del cual se ordena la cancelación de la marginal sobre la(s) finca(s) inscrita(s) en el Registro Público, cuyos propietario(s) hayan pagado la totalidad del precio al Municipio de Atalaya."

## EL CONCEJO MUNICIPAL DEL DISTRITO DE ATALAYA,

En uso de sus facultades delegadas,

## **CONSIDERANDO:**

Que este Concejo Municipal del Distrito de Atalaya, por mandato legal debe velar por el cumplimiento específico de los fines señalados en el Artículo 230 de la Constitución Nacional, referente al desarrollo social y económico de su población.

Que mediante Acuerdo Municipal No. 19 de 6 de agosto de 2003 por el cual se reglamenta el procedimiento de adjudicación de lotes de terreno a favor de sus ocupantes en el Distrito de Atalaya, dentro de la metodología única del Programa Nacional de Administración de Tierras (PRONAT), se establece que sólo podrá cancelarse la marginal inscrita en el Registro Público mediante Acuerdo Municipal, previa certificación del Tesorero Municipal donde conste que el propietario de la finca ha pagado la totalidad del precio al Municipio de Atalaya.

Que este Concejo Municipal, previa presentación de la certificación de la Tesorería Municipal, procede a ordenar la cancelación de la marginal en beneficio del solicitante.

### **ACUERDA:**

ARTÍCULO PRIMERO: Ordenar, como en efecto se ordena, la cancelación de la marginal que pesa sobre la siguiente finca inscrita en la Sección de Propiedad del Registro Público; en atención a certificación presentada por el Tesorero Municipal donde consta la cancelación del precio a favor del Municipio de Atalaya, en cumplimiento de lo dispuesto en el Acuerdo Municipal No. 19 de 6 de agosto de 2003:

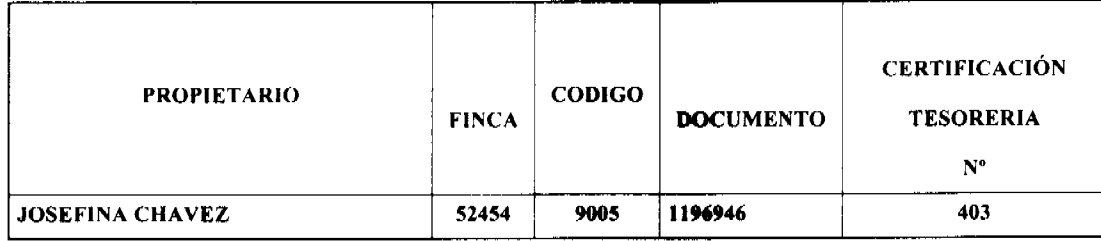

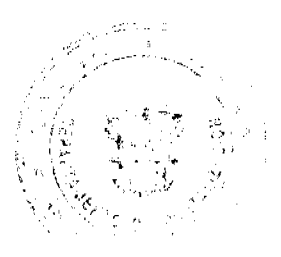

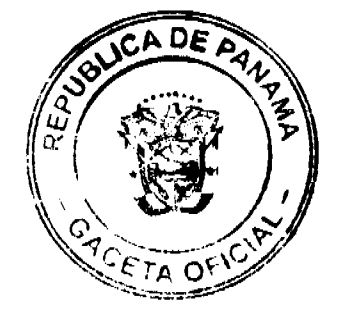

#### Gaceta Oficial Digital, viernes 15 de mayo de 2009

ARTICULO SEGUNDO: Remitir copia de este Acuerdo Municipal autenticada por la Secretaria del Concejo al Registro Público, mediante oficio que será confeccionado igualmente por la Secretaría del Consejo Municipal y firmado por el Presidente del Concejo Municipal y el Alcalde del Distrito de Atalaya.

ARTICULO TERCERO: Este Acuerdo Municipal empezará a regir a partir de su sanción.

# APROBADO POR EL HONORABLE CONCEJO MUNICIPAL DEL DISTRITO DE ATALAYA.

Dado en el Salón de Sesiones del Honorable Concejo Municipal del Distrito de Atalaya a los seis (1) días del mes de ABRIL de dos mil OCHO (2008).

## **H.R. JUAN POVEDA**

Presidente del Concejo Municipal

del distrito de Atalaya.

## **LCDA. DEYANIRA ALMENGOR**

Secretaria

Sancionado por el Honorable Alcalde del Municipio de Atalaya hoy primero (1) de abril de dos mil ocho (2008):

**CELESTINO GONZALEZ** 

**ALCALDE** 

**YELENYS QUINTERO** 

**SECRETARIA** 

### Avisos

AVISO DE DISOLUCIÓN Por medio se avisa al público en general; que mediante escritura Pública No. 274 de 12 de febrero 2009 de la Notaria segunda del Circuito de Coclé, inscrita a la ficha 531028, documento 976834 de la Sección de Micropelícula Mercantil de Registro Público, el 16 de marzo de 2009, se realiza la disolución de la sociedad CIA. CANAJAGUA AZUL, S.A. Unica publicación. L 201-317974

AVISO DE DISOLUCIÓN Conforme al articulo 777 del Código de Comercio; se hace saber al público en general que el establecimiento comercial San Juan, aviso de operación No. 976834-1 - 531028- 2009 - 156896, de propiedad de compañía canajagua azul, s.a. sociedad inscrita a la ficha 531028,, doc. 976834 de la Sección de Micropelicula Mercantil de Registro Público, fue traspasado a el SR: ALCIBÍADES JULIAN IGUALADA, ced. 7-107-379 primera publicación. L 201-317976

AVISO No. 02 El suscrito, juez primero seccional de familia del Tercer Circuito Judicial de Panamá, por medio de la presente, HACE SABER: Que dentro del proceso de Interdicción interpuesto por ALICIA CRUZ VÁSQUEZ contra ANAYANSI MARSHALL VÁSQUEZ, se ha dictado Sentencia cuya fecha y parte resolutiva es la siguiente: "SENTENCIA No. 464 JUZGADO PRIMERO SECCIONAL DE FAMILIA DEL TERCER CIRCUITO JUDICIAL DE PANAMÁ. La Chorrera, veinte (20) de agosto de (2008). VISTOS En consecuencia, el suscrito JUEZ PRIMERO SECCIONAL DE FAMILIA DEL TERCER CIRCUITO JUDICIAL DE PANAMÁ, SUPLENTE administrando justicia

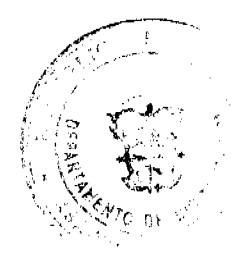

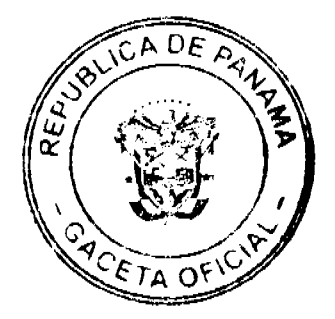

#### Gaceta Oficial Digital, viernes 15 de mayo de 2009

28

en nombre de la República y por autoridad de la Ley, Declara en Interdicción a la señora ANAYANSI MARSHALL VÁSQUEZ, mujer, panameña, mayor de edad, con cédula 8-408-836, quien estará incapacitada para ejercer la administración libre de su persona y bienes. En base a lo anterior, este tribunal designa como tutora legal de la interdicta ANAYANSI MARSHALL VASQUEZ a la señora ALICIA CRUZ VASQUEZ, mujer, panameña, mayor de edad, con cédula de identidad personal número 3-85-1538, quien deberá comparecer a este despacho judicial para que se le discierna sobre el cargo a ella encomendado, manteniendo en su calidad de tutora legal la obligación de ejercer todas y cada una de las responsabilidades que se ponen de manifiesto en los artículos 442 y siguientes del Código de la Familia, así como también presentar cuentas anuales de su gestión. La presente resolución judicial iniciará a surtir efectos legales una vez ejecutoriada e inscrita en el registro Civil, para lo cual se ordena remitir copia autenticada. Se ordena la publicación de un extracto de esta sentencia en la Gaceta Oficial por una sola vez, tal como lo prescribe el artículo 300 del Código Civil patrio. Consúltese la presente resolución judicial con el tribunal Superior de Familia. FUNDAMENTO DE DERECHO: Artículos 389 y ss. del Código de la Familia; Artículos 781, 784, 834, 835, 836, 893, 903, 917, 1225, 1307, siguientes y concordantes del Código de Procedimiento Civil. Notifiquese y Cúmplase, (fdo) El Juez Suplente y la Secretaria Interina Por tanto, se fija el presente Aviso en lugar visible de la Secretaría del tribunal y copia autenticada del mismo se entrega a la parte interesada para su legal publicación. La Chorrera, 02 de marzo de 2009. Segunda Publicación L. 201-318003.

## Avisos

REPUBLICA DE PANAMA MINISTERIO DE DESARROLLO AGROPECUARIO REGION No 6 BUENA VISTA COLON DEPARTAMENTO DE REFORMA AGRARIA EDICTO No 3-76-09 El suscrito Funcionario Sustanciador de la Dirección Nacional de Reforma Agraria en la Provincia de Colòn al público. HACE SABER: Que el señores PRÁXEDES VASQUEZ NAVARRO, con Cedula de Identidad personal No. 3-59-663, recidente En Cuipo, Corregimiento de Ciricito, distrito y Provincia de Colòn, han solicitado a la Dirección Nacional de Reforma Agraria mediante solicitud No 3-372-07 de 24 de julio de 2007, y según plano aprobado No. 301-05-5486 de agosto de 2008, la adjudicación a título oneroso de una parcela de tierra nacional adjudicable, con una superficie de 13 Has. + 7470.86Mts. 2, ubicada en la localidad de Caño Vivianito, corregimiento de Ciricito, Distrito y Provincia de Colôn y se ubica dentro de los siguientes linderos: NORTE: Lago Gatún SUR: Lago Gatún. ESTE: Lago Gatún. OESTE: Lago Gatún, Laguna Gatún, finca No. 14652, rollo 29049, doc.5 Para los efectos legales se fija este Edicto en lugar visible de este Despacho en la Alcaldía de Colòn y/ o en la corregiduria de Ciricito, y copia del mismo se entregaran al interesado para que las haga publicar en los órganos de publicidad correspondientes, tal como lo ordena el articulo 108 del código Agrario. Este edicto tendrà una vigencia de (15) dias hàbiles a partir de la última publicación. Dado en Buena Vista, a los 7 dias del mes de mayo 2009. Soledad Martinez Castro Secretaria Ad- Hoc Licdo. Juan Alvarez Funcionario Sustanciador. Unica publicación. L 201-317958

REPUBLICA DE PANAMA MINISTERIO DE DESARROLLO AGROPECUARIO DIRECCIÓN NACIONAL DE REFORMA AGRARIA REGIÓN 5 PANAMA OESTE EDICTO No194-DRA-2009 El suscrito Funcionario de la Dirección Nacional de Reforma Agraria, en la provincia de PANAMÁ al público. HACE CONSTAR: Que el señor(a) JORGE EMILIO SIMONS SALDAÑA. vecino (a) de Villa Lucre del Distrito de San Miguelito, Provincia de PANAMA portador de la cèdula de identidad de personal No 8-146-64 respectivamente han solicitado a la Dirección Nacional de Reforma Agraria mediante solicitud No 8-5-686-2008 del 24 de NOVIEMBRE de 2007 según plano aprobado No 809-06-19993, la adjudicación del titulo oneroso de una parcela de tierra patrimonial adjudicable con una superficie de 7 Has +6697.14m2 ubicado en la localidad de LAS LAGUNA Corregimiento de LAS LAGUNA distrito de SAN CARLOS Provincia de PANAMÁ, comprendida dentro de los siguientes linderos: NORTE: Erasmo Zamora Muñoz. SUR: Atenogene Hidalgo Sánchez y Camino Real a Jobo Dulce. ESTE: Atenogene Hidalgo Sánchez. OESTE: Carretera de asfalto a Agua Mina y La Laguna. Para los efectos legales se fija el presente Edicto en lugar visible de este Despacho, en la Alcaldía del Distrito de San Carlos o en la Corregiduria de La Laguna copia del mismo se le entregarà al interesado para que los haga publicar en los òrganos de publicación correspondientes, tal como lo ordena el artículo 108 del Código Agrario. Este Edicto tendrà una vigencia de quince (15) dias a partir de la última publicación. Dado en CAPIRA, a los 7 del mes de mayo de 2009. ANIBAL TORRES Secretario Ad-Hoc. Ing. MIGUEL MADRID Funcionario Sustanciador. L 201-317967

REPUBLICA DE PANAMA MINISTERIO DE DESARROLLO AGROPECUARIO DIRECCIÓN NACIONAL DE REFORMA AGRARIA REGIÓN 5 PANAMA OESTE EDICTO No 200-DRA-2009 El suscrito Funcionario de la Dirección Nacional de Reforma Agraria, en la provincia de PANAMÁ al público. HACE CONSTAR: Que el señor(a) ELIZONDRO ELIAS HIDALGO SANCHEZ. vecino (a) de Los Llanitos del Distrito de San Carlos, Provincia de PANAMÁ portador de la cèdula de identidad de personal No 8-717-1589 respectivamente han solicitado a la Dirección Nacional de Reforma Agraria mediante solicitud No 8-5-563-2006 del 9 de octubre de 2006 según plano aprobado No 809-08-19554, la adjudicación del titulo oneroso de una parcela de tierra patrimonial adjudicable con una superficie de 4 Has.+1843.04m2 ubicado en la localidad de LA POMA Corregimiento de LOS LLANITOS distrito de SAN CARLOS

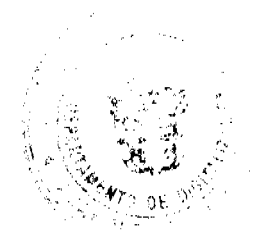

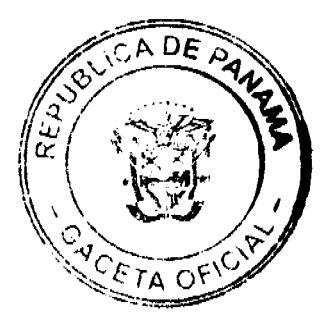

#### Gaceta Oficial Digital, viernes 15 de mayo de 2009

Provincia de PANAMÁ, comprendida dentro de los siguientes linderos: NORTE: Catalino Sánchez Muñoz. SUR: Servidumbre hacia otras fincas y hacia carretera principal.Este Jose Santana Oeste: Calle existente hacia El Guayabito y hacia El Calabacito. Para los efectos legales se fija el presente Edicto en lugar visible de este Despacho, en la Alcaldía del Distrito de San Carlos o en la Corregiduria de Los Llanitos copia del mismo se le entregarà al interesado para que los haga publicar en los òrganos de publicación correspondientes, tal como lo ordena el articulo 108 del Código Agrario. Este Edicto tendrà una vigencia de quince (15) dias a partir de la última publicación. Dado en CAPIRA, a los 13 del mes de mayo de 2009. ANIBAL TORRES Secretario Ad-Hoc. Ing. MIGUEL MADRID Funcionario Sustanciador. L 201-317972

REPUBLICA DE PANAMA MINISTERIO DE DESARROLLO AGROPECUARIO DIRECCIÓN NACIONAL DE REFORMA AGRARIA REGION No Metropolitana EDICTO No 8- AM-054-09 El Suscrito Funcionario Sustanciador de la Dirección Nacional de Reforma Agraria, en la provincia de Panamá al pùblico. HACE CONSTAR: Que el Señor (a) MARIO GONZALEZ JARAMILLO, Vecinos (a) de San Vicente, Corregimiento CHILIBRE del Distrito de PANAMÁ, Provincia de PANAMA Portador de la cédula de identidad personal No 8-335-816, han solicitado a la Dirección Nacional de Reforma Agraria mediante solicitud No AM-308-06 del 29 de Diciembre DE 2006 según plano aprobado No 808-15-19273 DEL 2 DE MAYO DE 2008, la adjudicación del titulo oneroso de una parcela de tierra patrimonial adjudicables con una superficie total de 0 Has +1058.46 ms que forman parte de la Finca No 29787, tomo 125 Folio 316 actualizada a rollo 232326, documento 6. Propiedad del Ministerio de Desarrollo Agropecurio. El terreno esta ubicado en la localidad de San Vicente, Corregimiento Chilibre Distrito de PANAMÁ Provincia de PANAMA, comprendida dentro de los siguientes linderos. NORTE: Raul Antonio Mclean. SUR: Calle La Loma de 15.00 metros de ancho. ESTE: Mitzila Ildaura Gonzalez Jaramillo y Marta Clemilda Gonzalez Jaramillo. OESTE: Carlos Felipe Urriola Falcon. Para los efectos legales se fija el presente Edicto en lugar visible de este Despacho, en la Alcaldía del Distrito de PANAMA, o en la Corregiduria de CHILIBRE y copia del mismo se le entregarà al interesado para que los haga publicar en los òrganos de publicidad correspondientes, tal como lo ordena el articulo 108 del Código Agrario. Este Edicto tendrà una vigencia de 15 (15) dias a partir de la última publicación. Dado en PANAMÁ a los 29 dias del mes de Abril de 2009. fdo. SRA. JUDITH E. CAICEDO S. Secretaria Ad- Hoc. ING. PABLO E. VILLALOBOS D. Funcionario Sustanciador Publicar una vez. L 201-317940

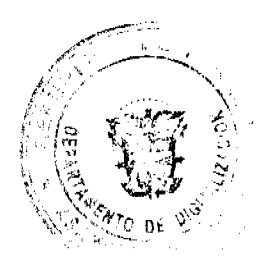

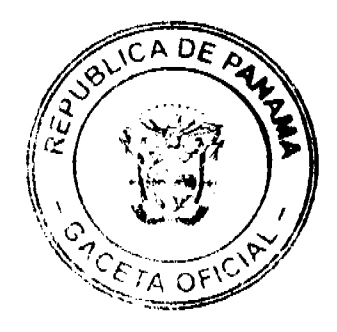

EDICTO No 07 LA ALCALDÍA DE SANTA FE, PROVINCIA DE VERAGUA, hace del conocimiento público en general, que en la playa del area denominada La Isla, en la comunidad de Calovèbora, Corregimiento de Calovèbora, se encuentra en estado de abandono, una nave de hierro, de 22 metros de largo por 8 metros de ancho aproximadamente, identificado con el nombre de LUZ DEL SOL, desde el 27 de noviembre del 2007. Que el dia 28 de abril del 2008 se fijò un aviso para conocimiento del público, siendo èste desfijado el 28 de julio del 2008. Que se tiene hasta la fecha el conocimiento de que dicha nave na ha sido reportada por su antiguo propietario, considerando El Municipio que èsta se encuentra en total abandono y semi enterrada, desde hace 1 año y cinco meses, por lo cual, de no haber reclamos, pasará a formar parte de los bienes municipales. Que es deber de la municipalidad mantener las areas públicas sin obstáculos para el libre tránsito y usufracto de las playas por la ciudadanía en este caso. Este Edicto será publicado en la Gaceta oficial y medios de comunicación social, fijándose en la corregiduria de Calovèbora y La Alcaldía de Santa Fe, dándose un plazo de 30 dias para proceder a lo que se estime conveniente. Dado en Santa Fe a los veite dias del mes de abril del dos mil nueve (2009) Lic. Albertina G. de Castrellón Alcaldesa. Unica publicación. L 201-317938